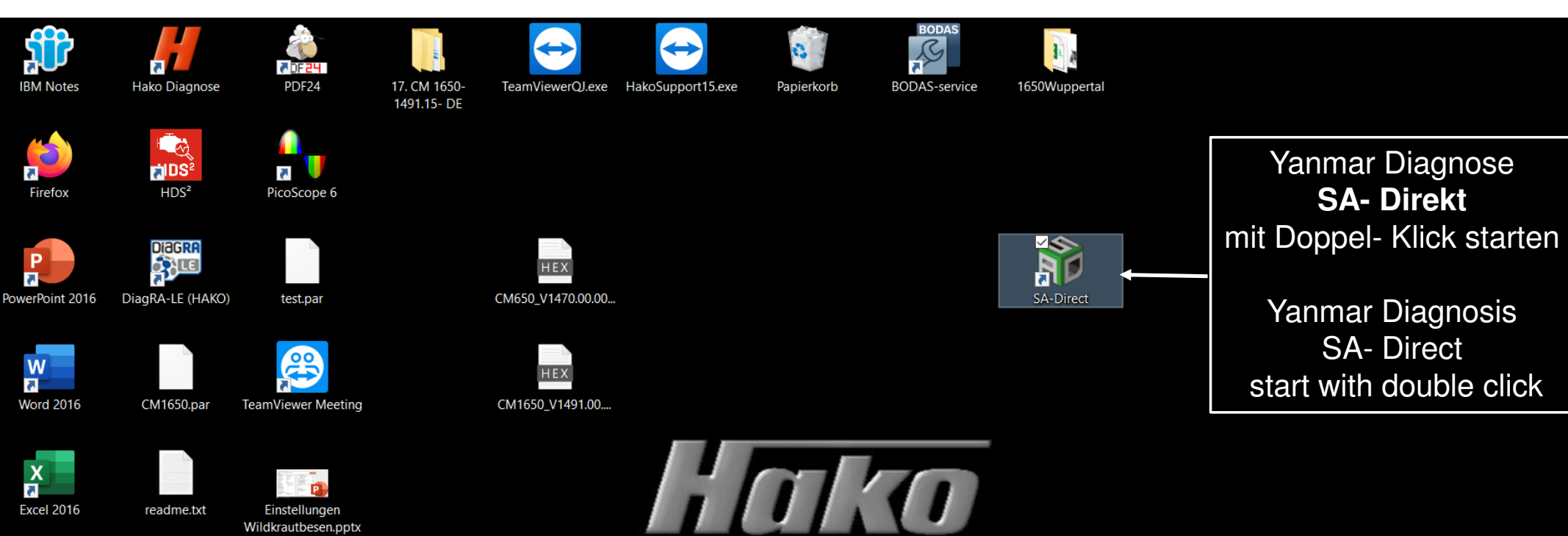

**Excel 2016** 

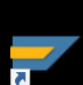

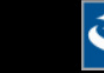

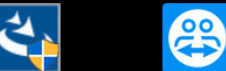

Wildkrautbesen.pptx

**SAP Logon** SA-Direct\_Setup.exe TeamViewerMeetin...

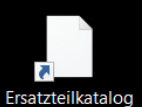

**TeamViewer** 

**Microsoft Edge** 

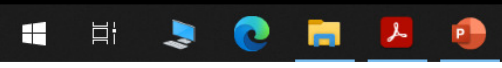

10:46  $\begin{picture}(150,10) \put(0,0){\line(1,0){10}} \put(15,0){\line(1,0){10}} \put(15,0){\line(1,0){10}} \put(15,0){\line(1,0){10}} \put(15,0){\line(1,0){10}} \put(15,0){\line(1,0){10}} \put(15,0){\line(1,0){10}} \put(15,0){\line(1,0){10}} \put(15,0){\line(1,0){10}} \put(15,0){\line(1,0){10}} \put(15,0){\line(1,0){10}} \put(15,0){\line($  $\overline{\P_2}$ 14.01.2021

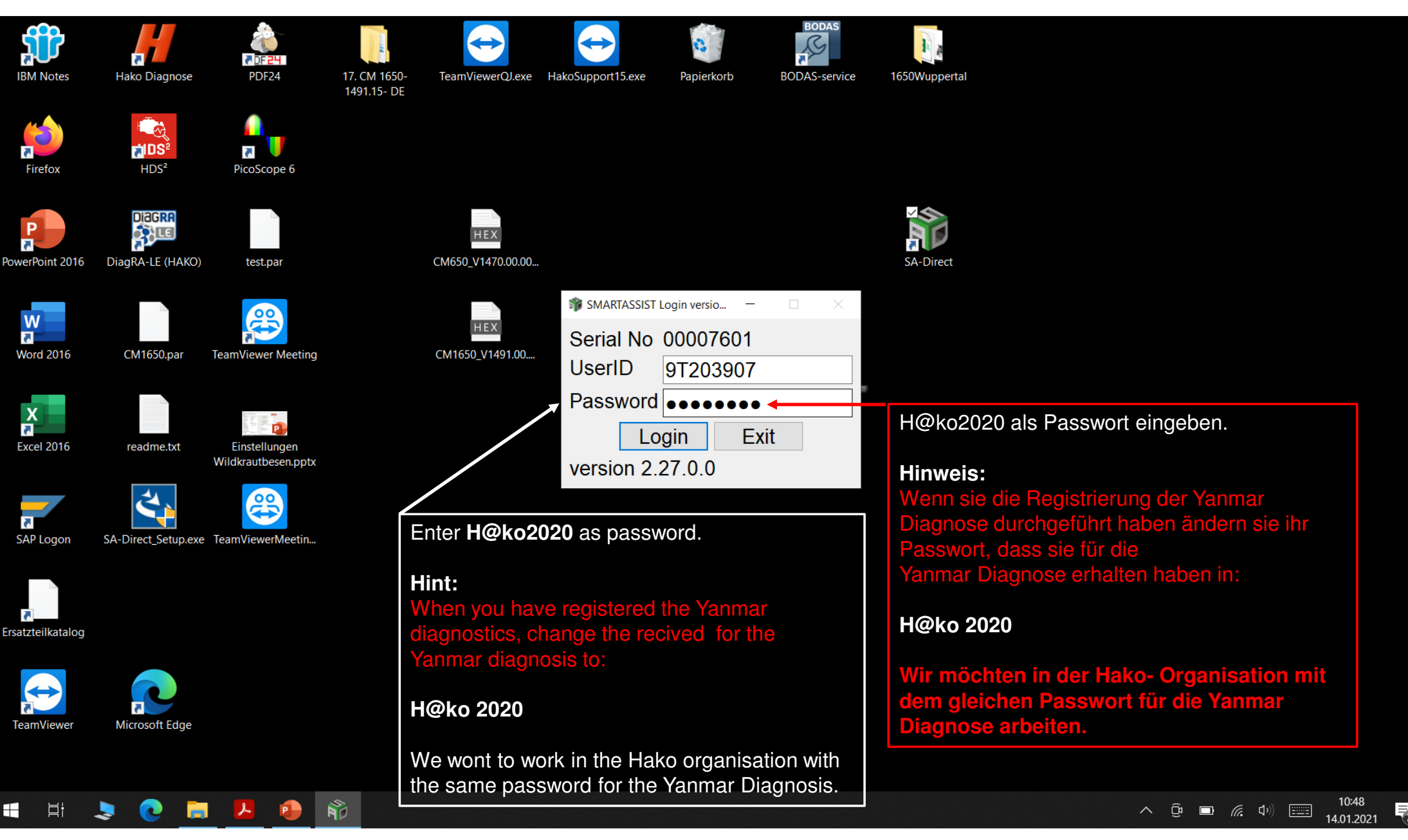

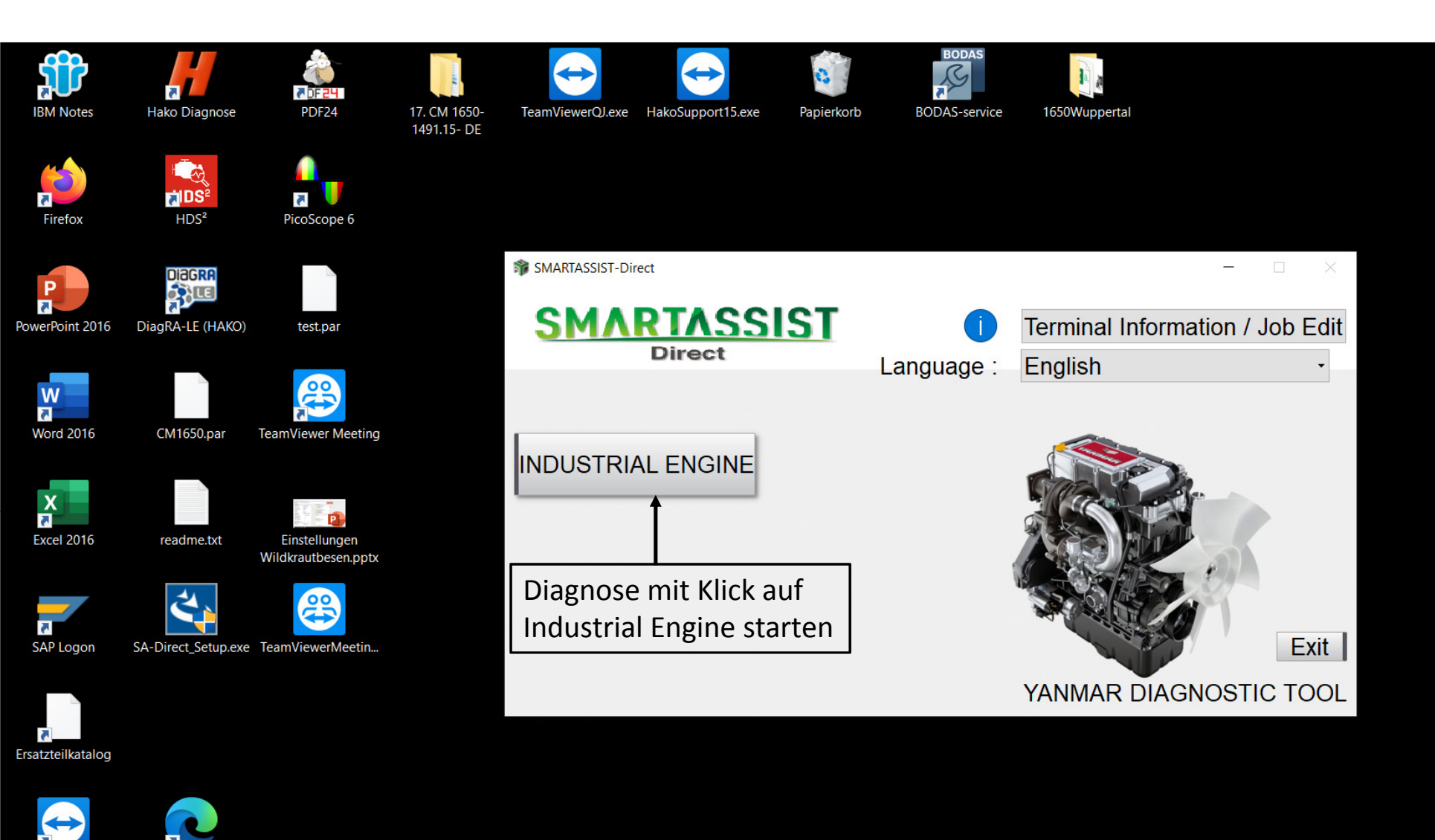

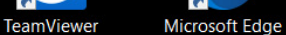

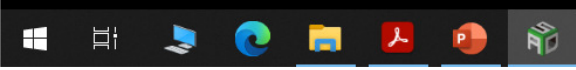

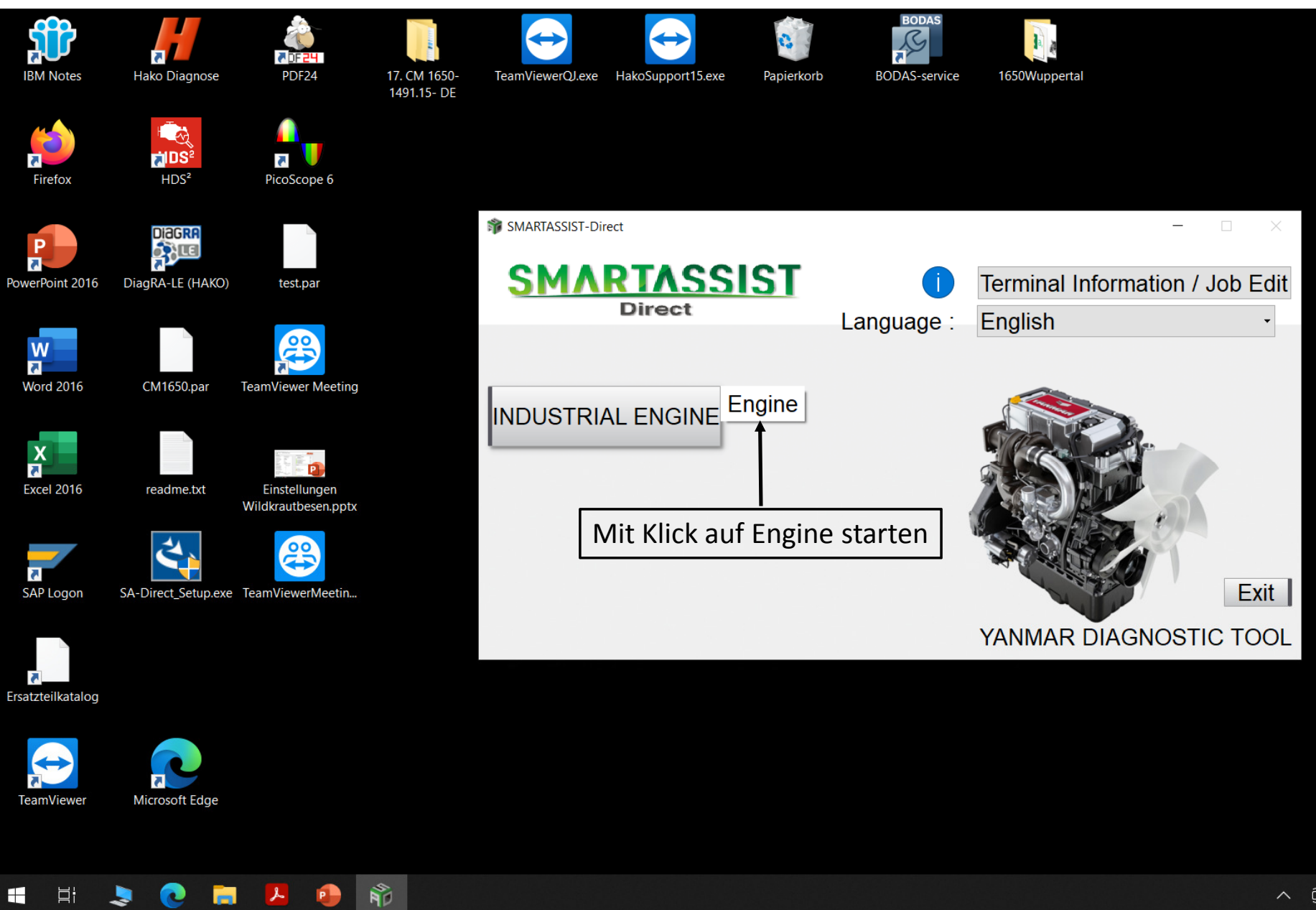

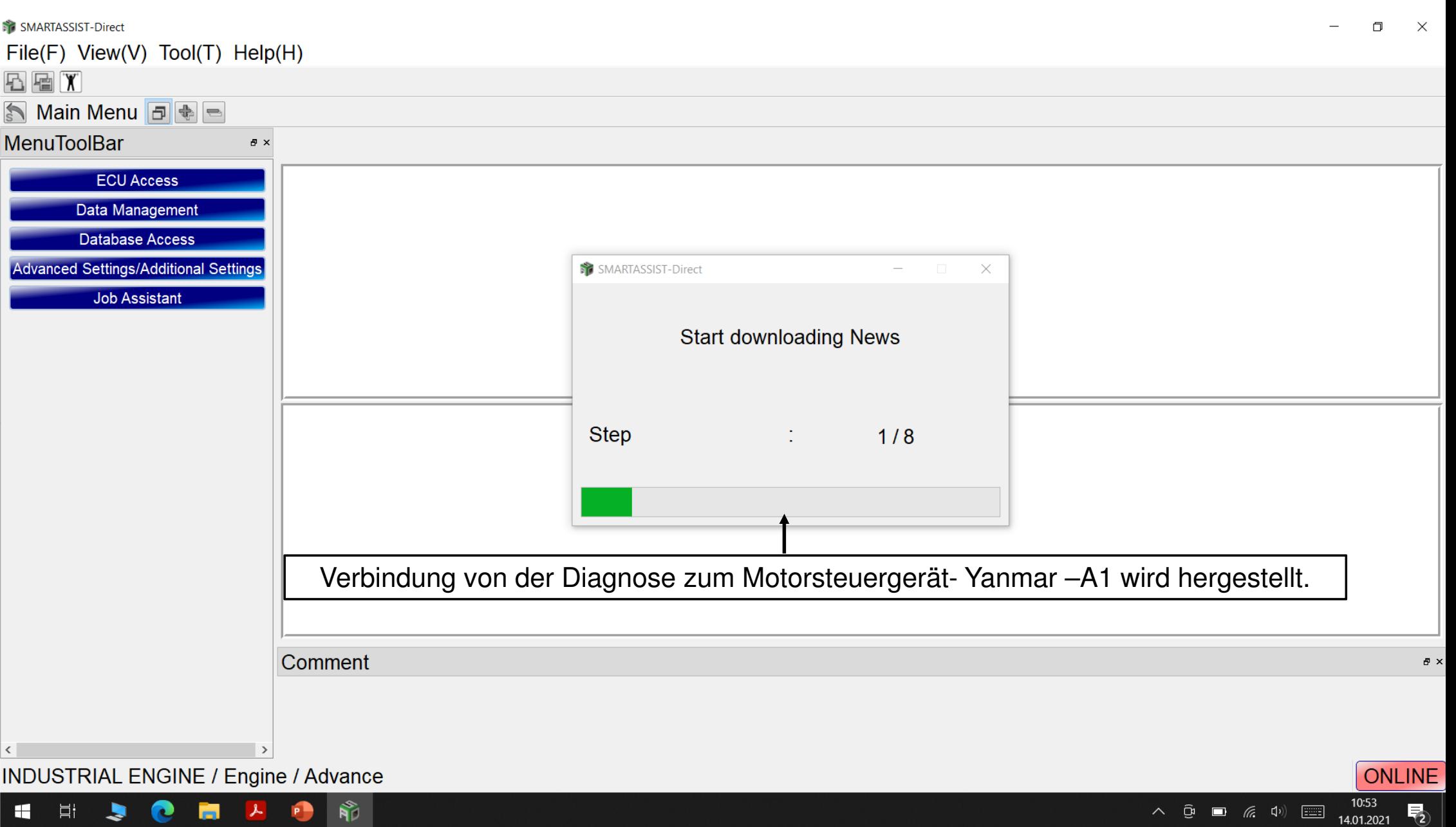

 $\overline{\mathbb{F}}_2$ 

 $\mathbf{N}^*_{\mathbb{C}}$ **J**  $\bullet$ Ħ  $\mathbf{r}$ P  $\blacksquare$ **GI** 

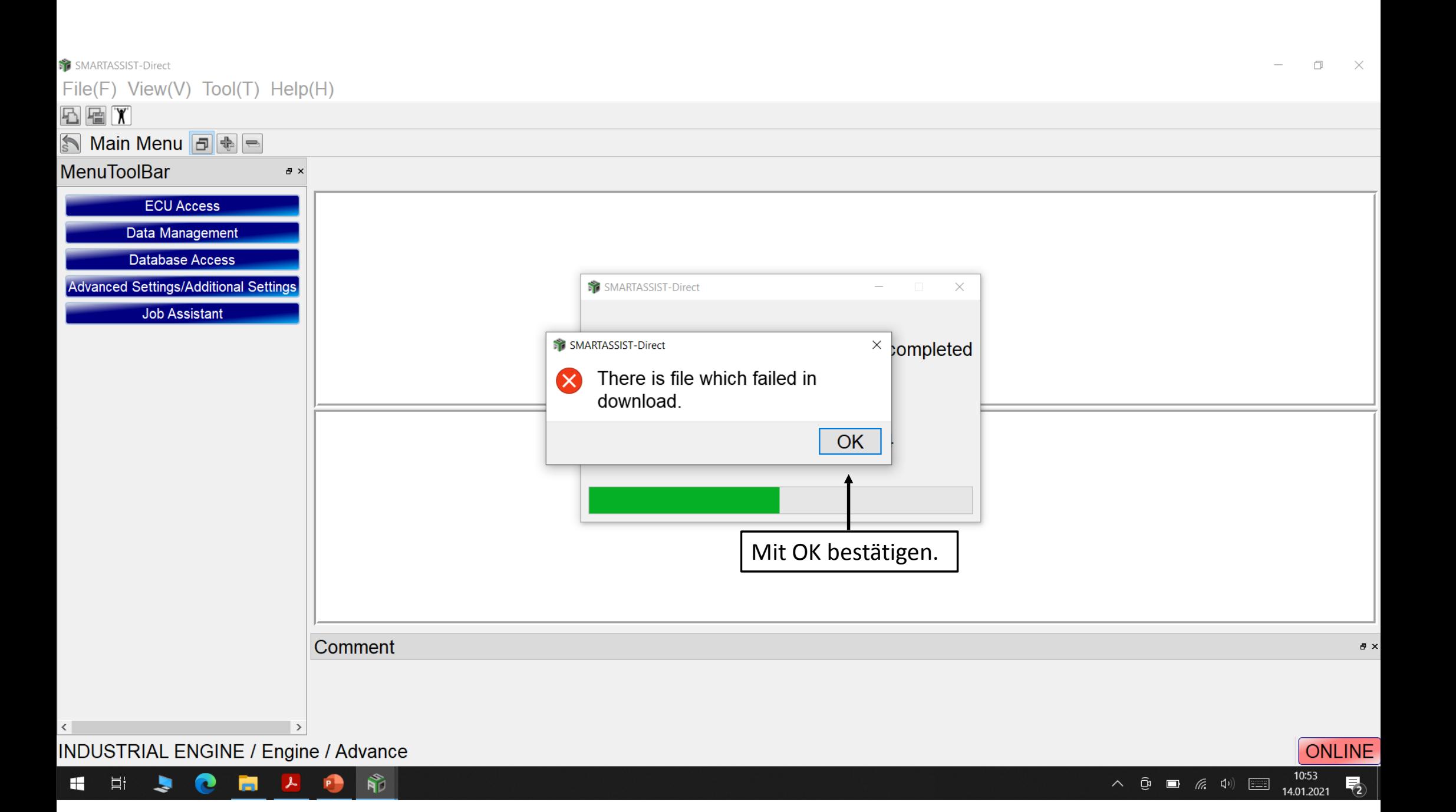

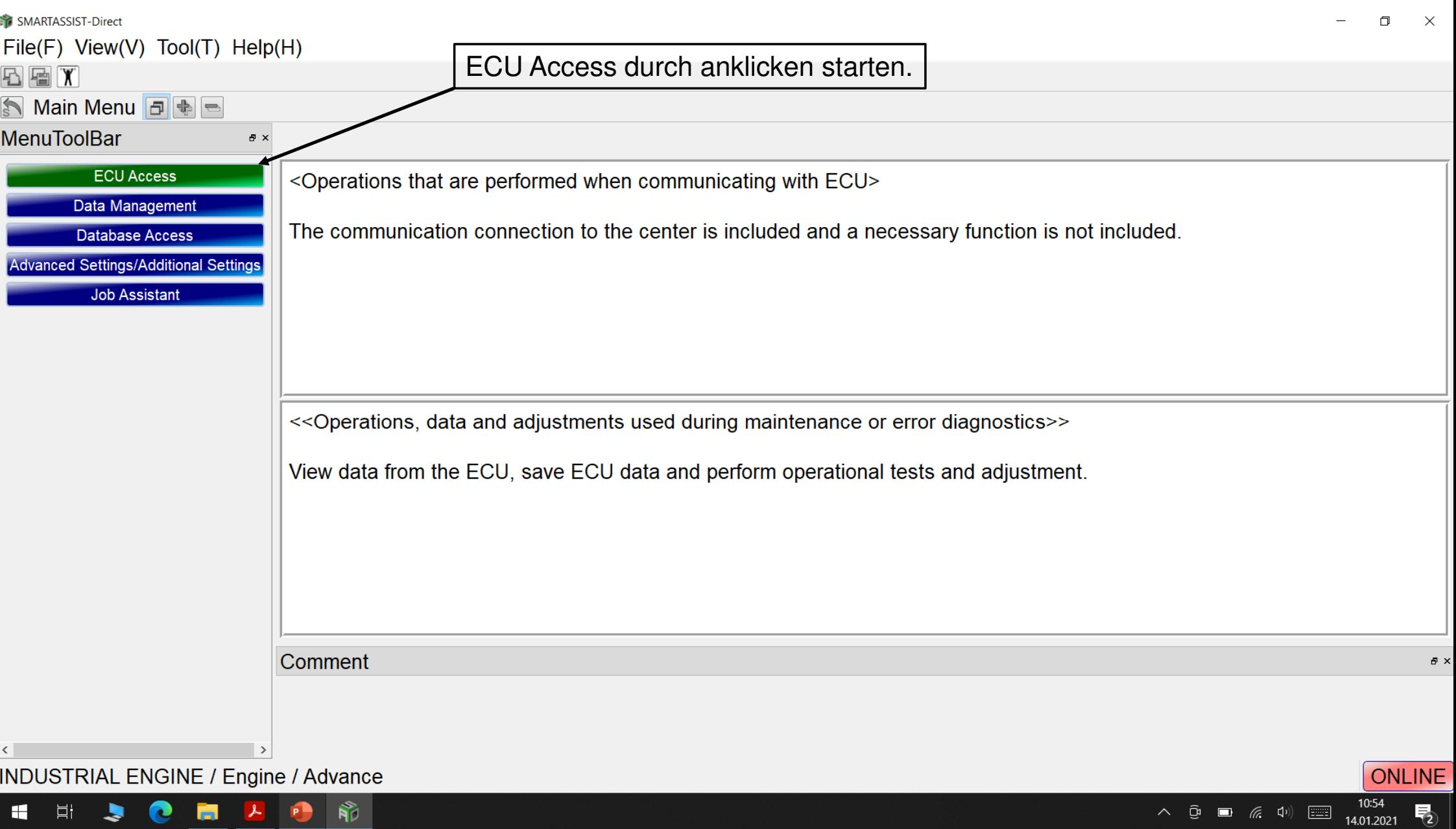

HHJCHZÑ

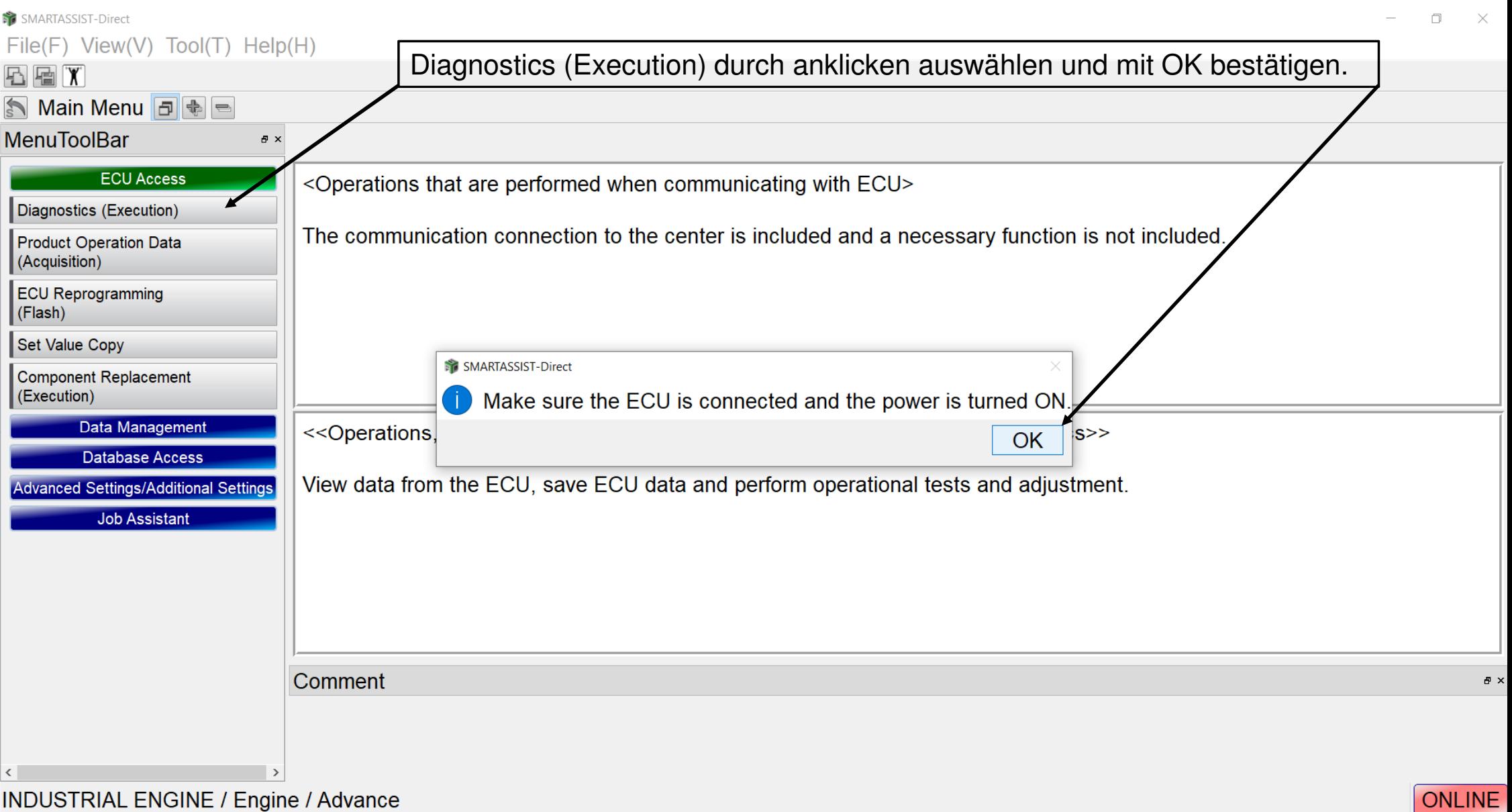

 $\wedge$   $\overline{G}$  **a** (x, d) **iii**  $\overline{10.55}$ 

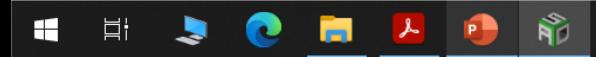

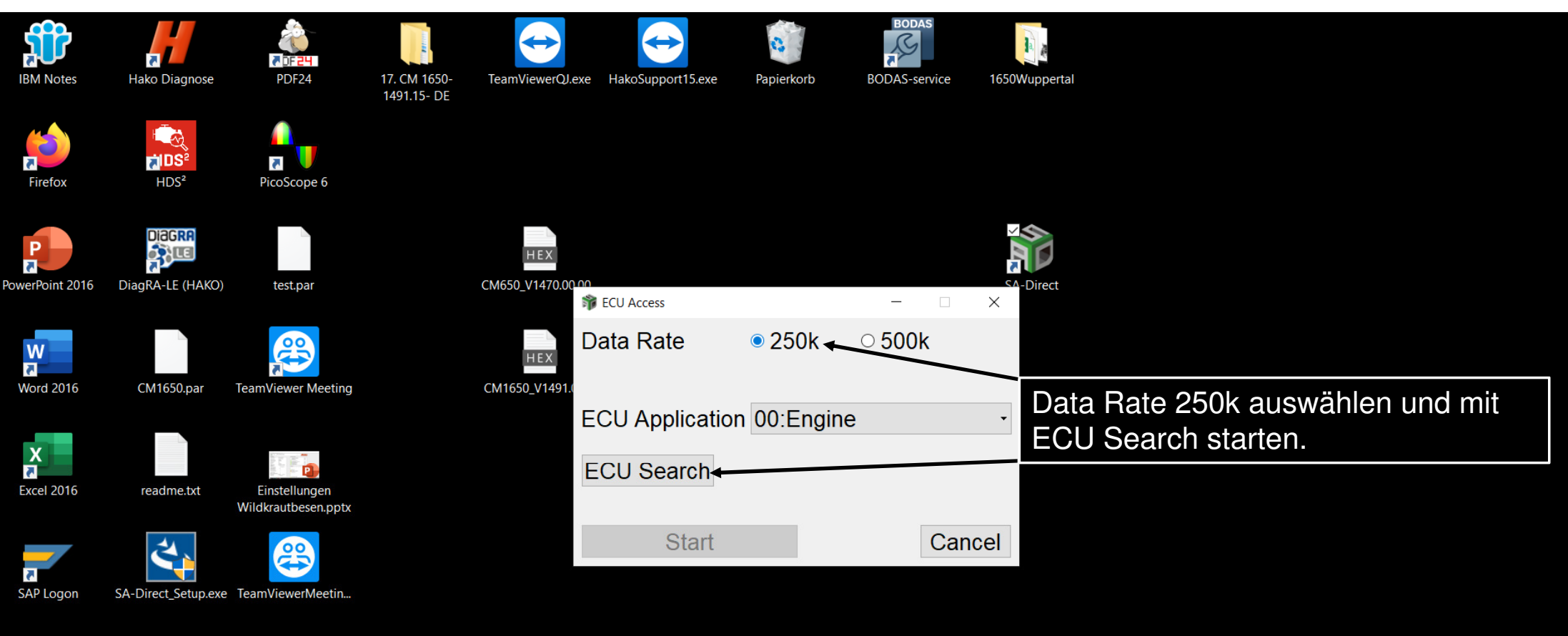

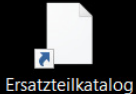

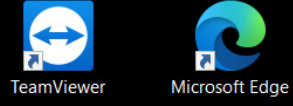

 $\mathbf{R}^{\!\!S}_{\! \! \beta}$ e  $P$ 耳 J. m  $\blacksquare$  $\mathbf{r}$ 

10:55  $\begin{picture}(150,10) \put(0,0){\line(1,0){10}} \put(15,0){\line(1,0){10}} \put(15,0){\line(1,0){10}} \put(15,0){\line(1,0){10}} \put(15,0){\line(1,0){10}} \put(15,0){\line(1,0){10}} \put(15,0){\line(1,0){10}} \put(15,0){\line(1,0){10}} \put(15,0){\line(1,0){10}} \put(15,0){\line(1,0){10}} \put(15,0){\line(1,0){10}} \put(15,0){\line($ 喝 14.01.2021

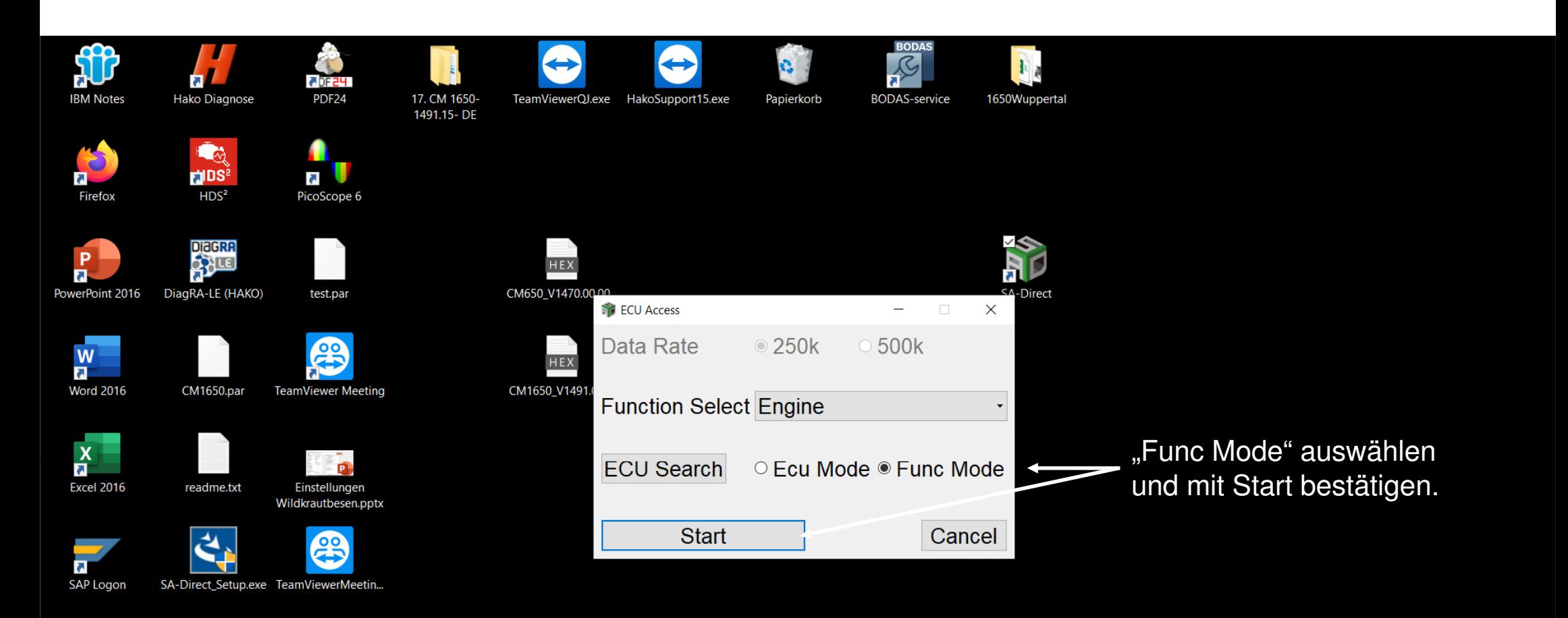

Ersatzteilkatalog

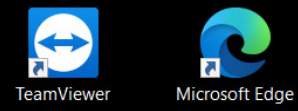

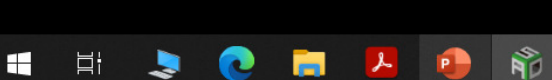

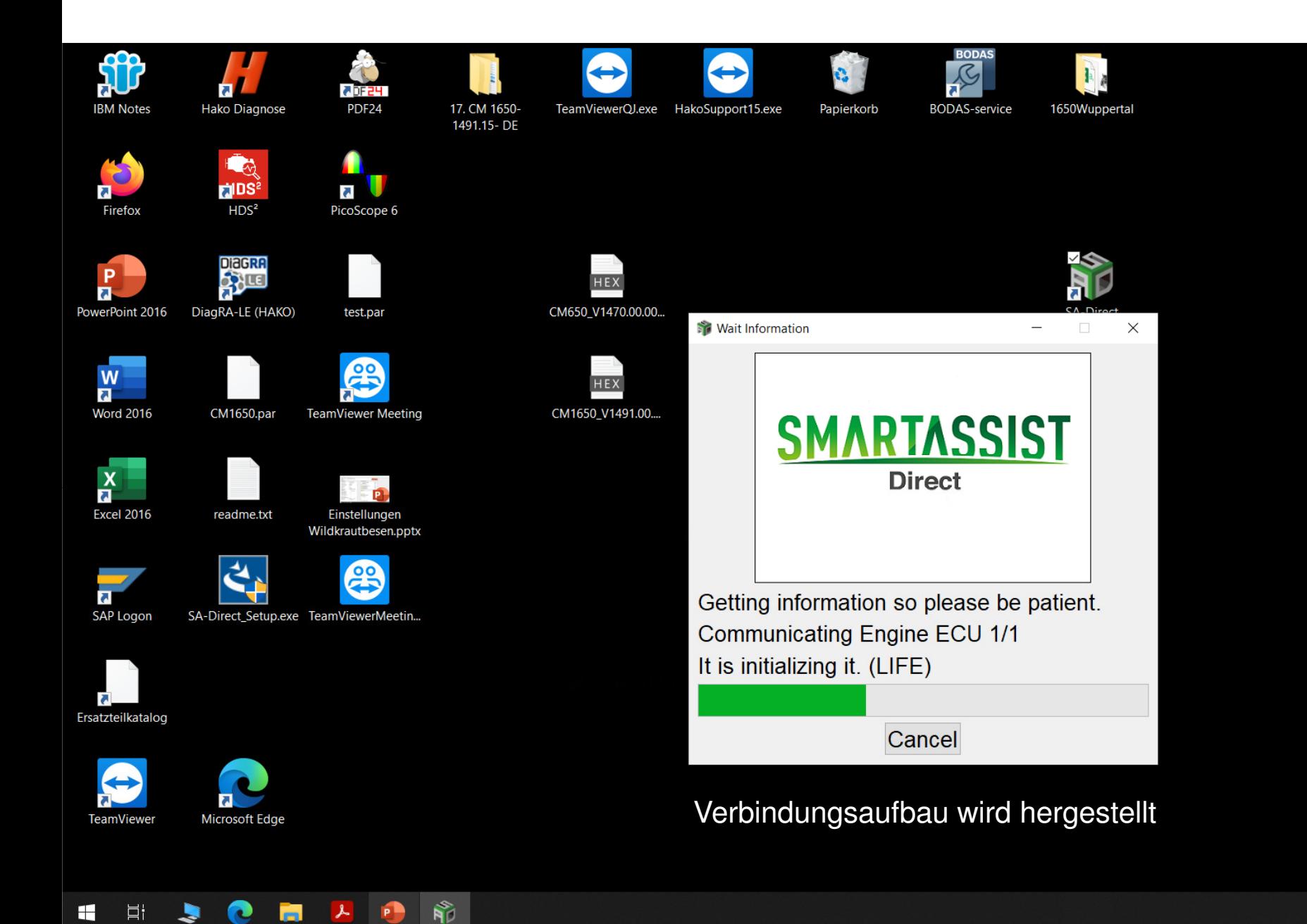

10:56  $\begin{picture}(150,10) \put(0,0){\line(1,0){10}} \put(15,0){\line(1,0){10}} \put(15,0){\line(1,0){10}} \put(15,0){\line(1,0){10}} \put(15,0){\line(1,0){10}} \put(15,0){\line(1,0){10}} \put(15,0){\line(1,0){10}} \put(15,0){\line(1,0){10}} \put(15,0){\line(1,0){10}} \put(15,0){\line(1,0){10}} \put(15,0){\line(1,0){10}} \put(15,0){\line($  $\overline{\P_2}$ 14.01.2021

# SMARTASSIST-Direct  $\Box$  $\mathsf{X}$ File(F) View(V) Operation(O) Tool(T) Help(H) **@B@&X#** S & Diagnostics **F B** B ON LINE No Codes **MenuToolBar**  $\mathbf{F} \times$ ECU Information auswählen (ECU= Motorsteuergerät- Yanmar- A1) **ECU** Information **Diagnostic Codes Freeze Frame Data Diagnostic Tests** Data Logging **Historical Data ECU Structures System Settings** Comment  $\mathbf{F} \times$

Baudrate: 250k Engine Type(Vehicle Manufacture): 3TNV88C-KHW / Engine S/N:33294

 $\mathbf{h}^*$ 

 $\mathcal{L}$  ,  $\mathcal{L}$ 

 $\blacktriangleright$ 

Ħi

 $\blacksquare$ 

 $\bullet$   $\bullet$ 

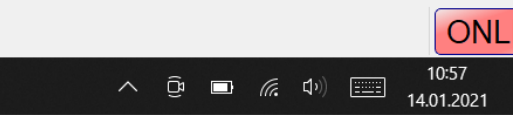

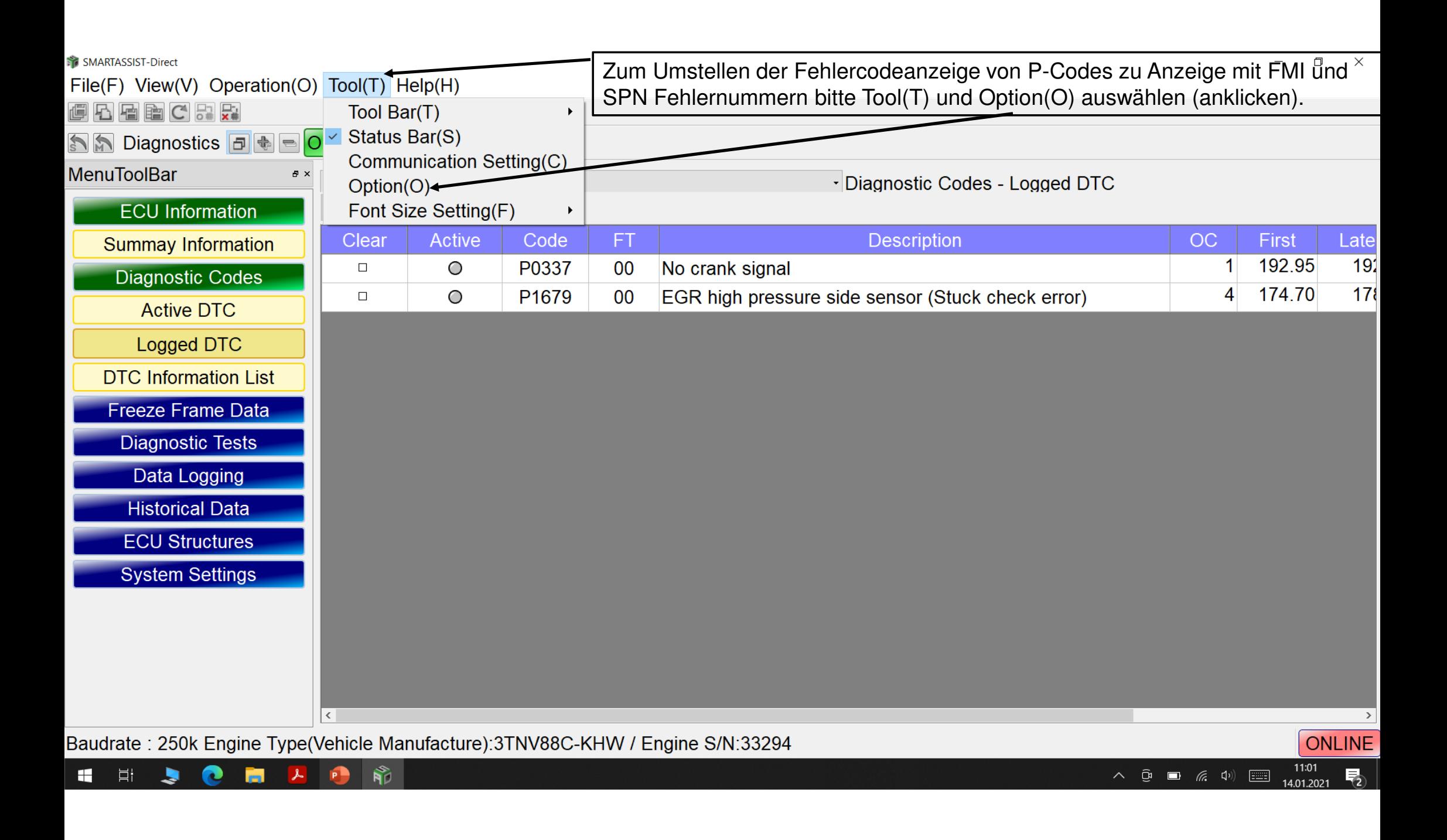

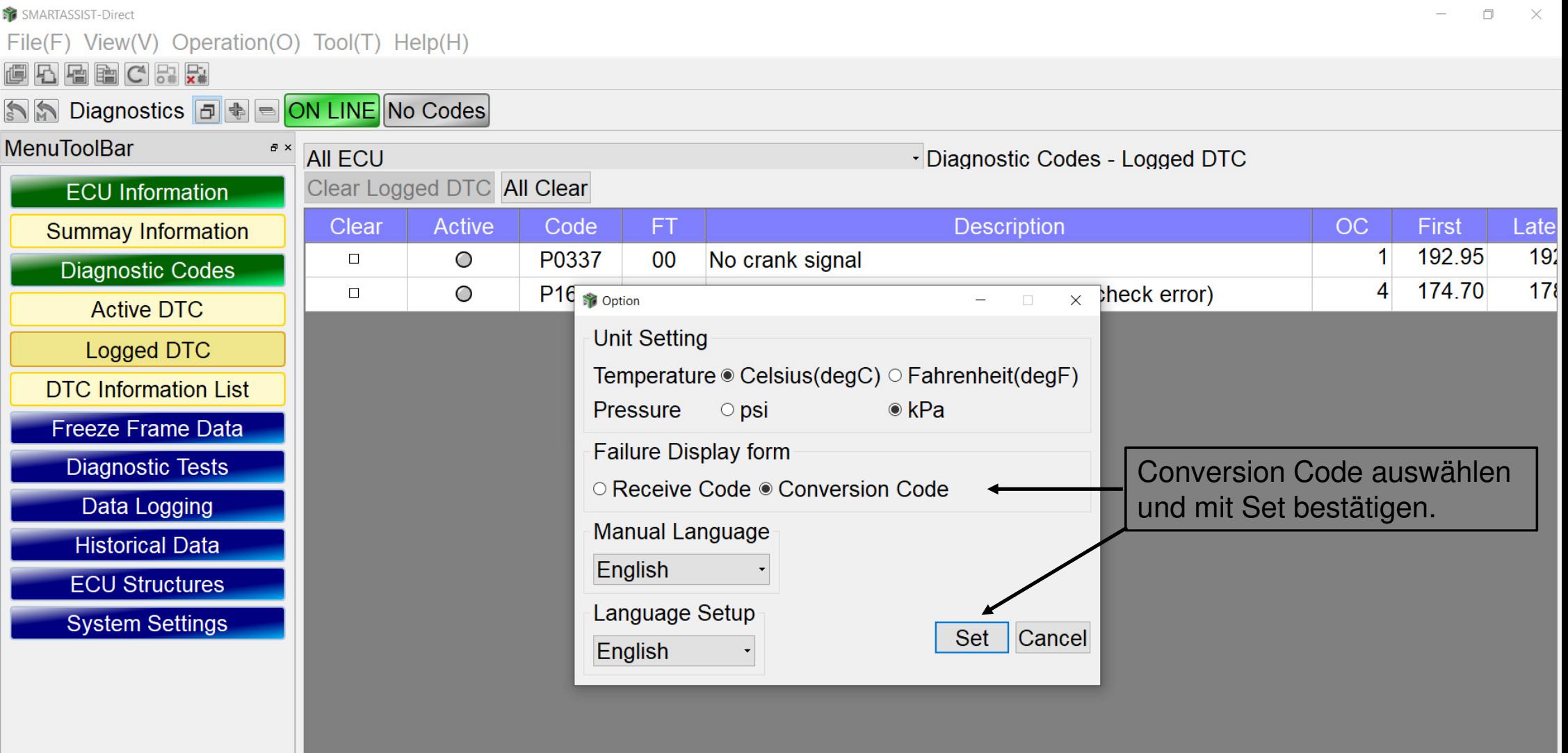

 $\sqrt{2}$ 

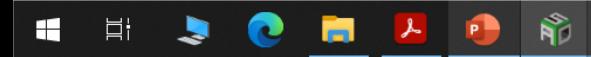

Ĕ

ř ╘

Ĭ

F

c

г

ONLINE  $\overline{11:01}$ <br>14.01.2021  $\begin{array}{ccccc} \wedge & \widehat{\mathbb{Q}} & \blacksquare & \widehat{\mathscr{U}} & \widehat{\mathscr{U}} \end{array} \begin{array}{c} \scriptstyle{\text{min}}\\ \scriptstyle{\text{min}} \end{array}$  $\overline{F}_2$ 

 $\rightarrow$ 

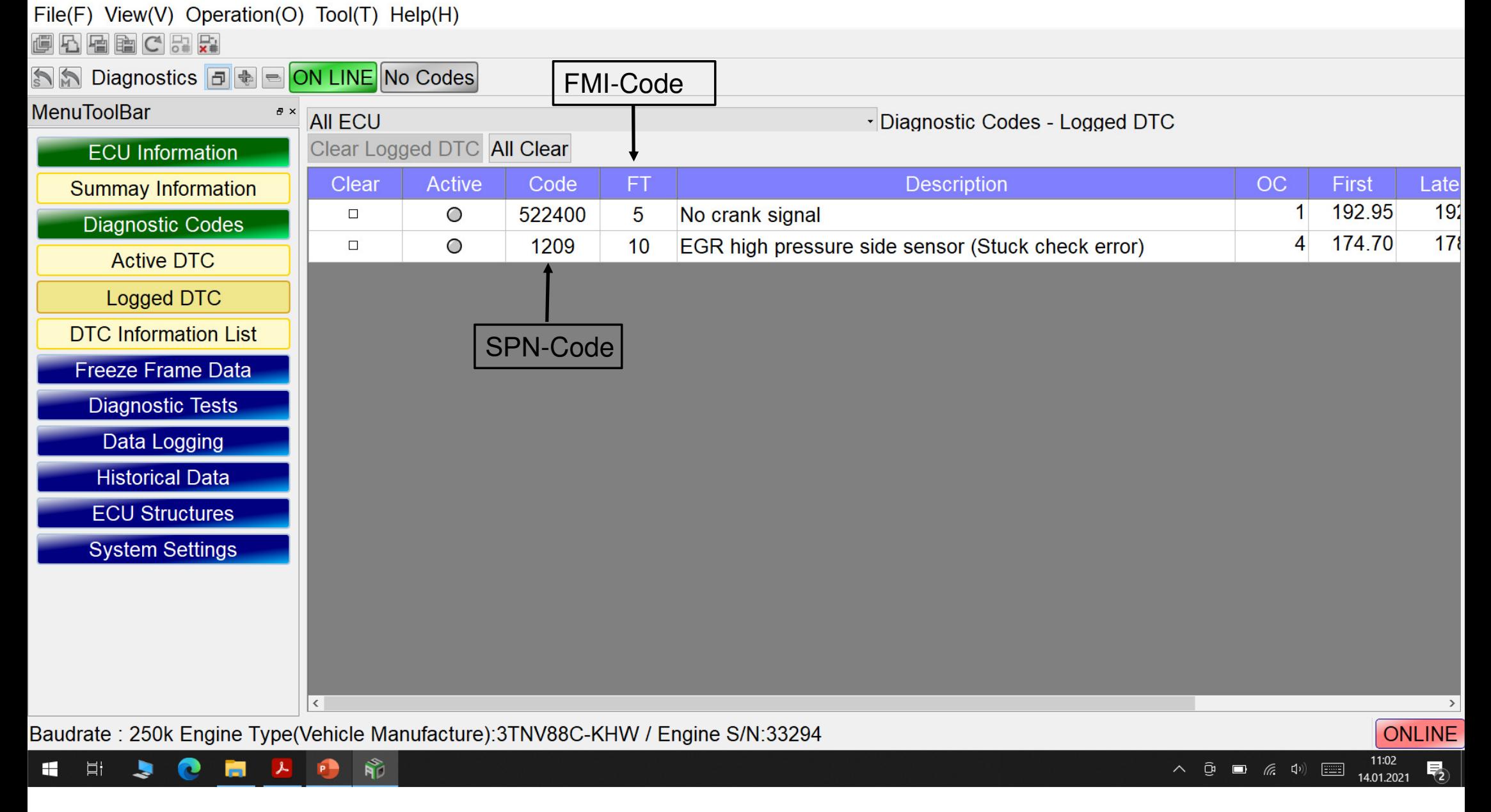

## $\sum$  CLIADEACCICE DI

 $\blacktriangleright$ 

 $\blacksquare$ 

 $\Xi^{\scriptscriptstyle \dagger}$ 

 $\bullet$ 

盲

 $\lambda$ 

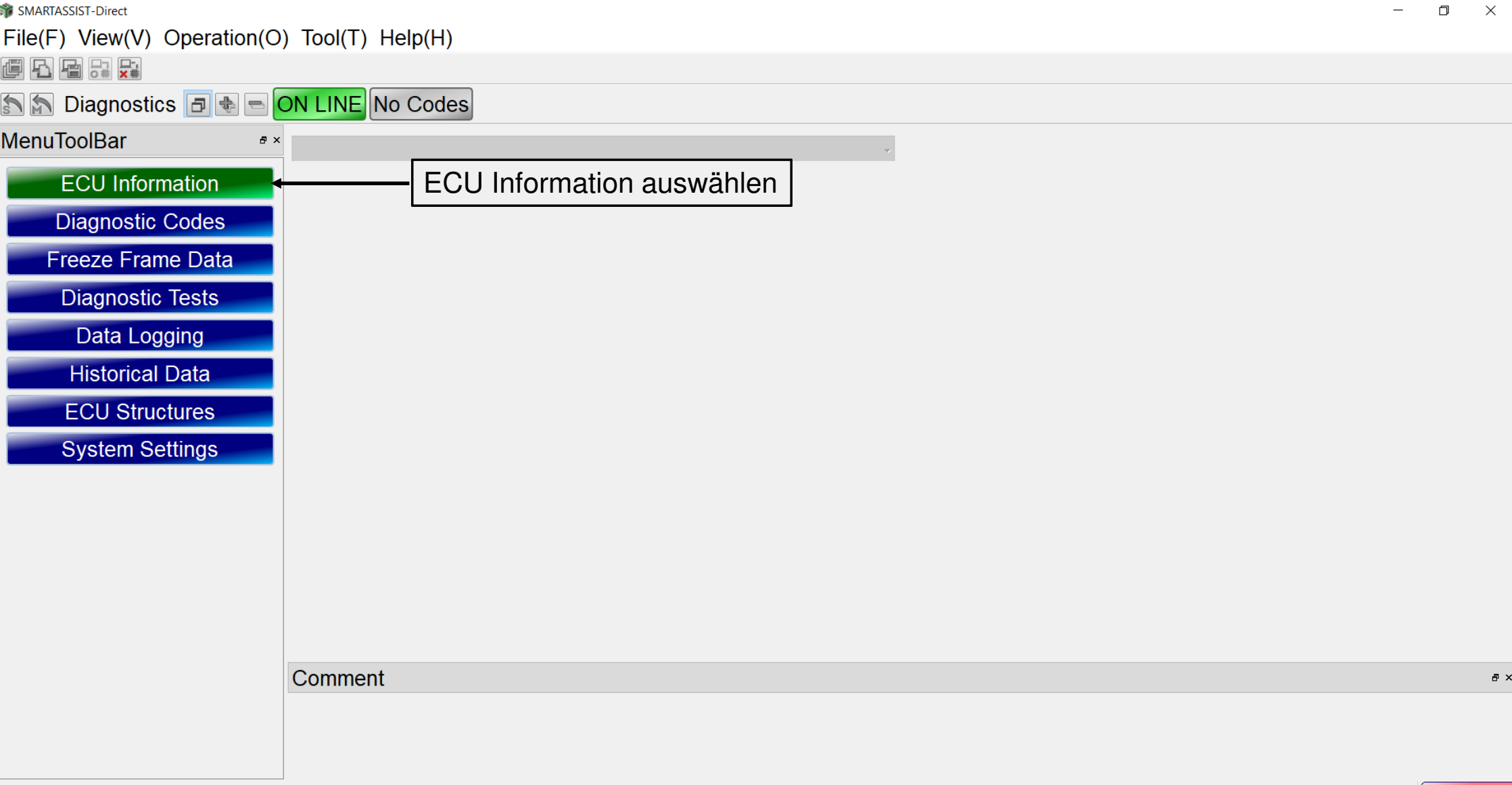

Baudrate: 250k Engine Type(Vehicle Manufacture):3TNV88C-KHW / Engine S/N:33294

 $\frac{1}{\sqrt{2}}$ 

 $\bullet$ 

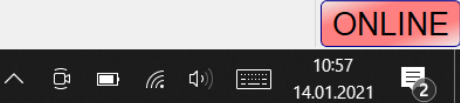

File(F) View(V) Operation(O) Tool(T) Help(H)

FREECRE

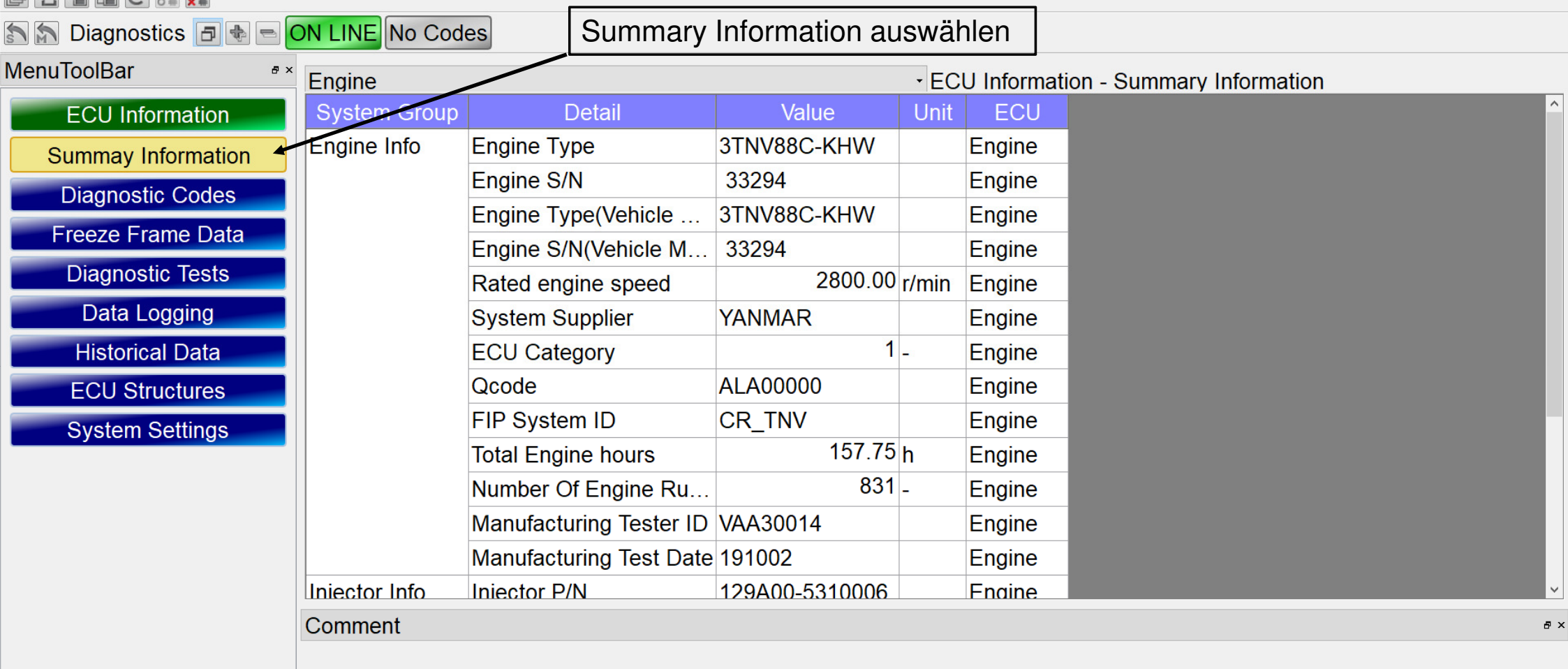

Baudrate: 250k Engine Type(Vehicle Manufacture):3TNV88C-KHW / Engine S/N:33294

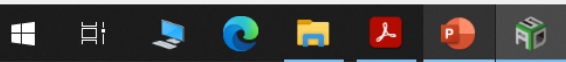

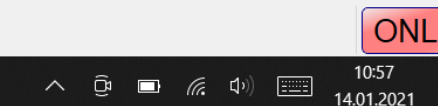

 $\Box$  $\times$  $\overline{\phantom{0}}$ 

File(F) View(V) Operation(O) Tool(T) Help(H)

THE CHI

## S M Diagnostics **F** + ON LINE No Codes

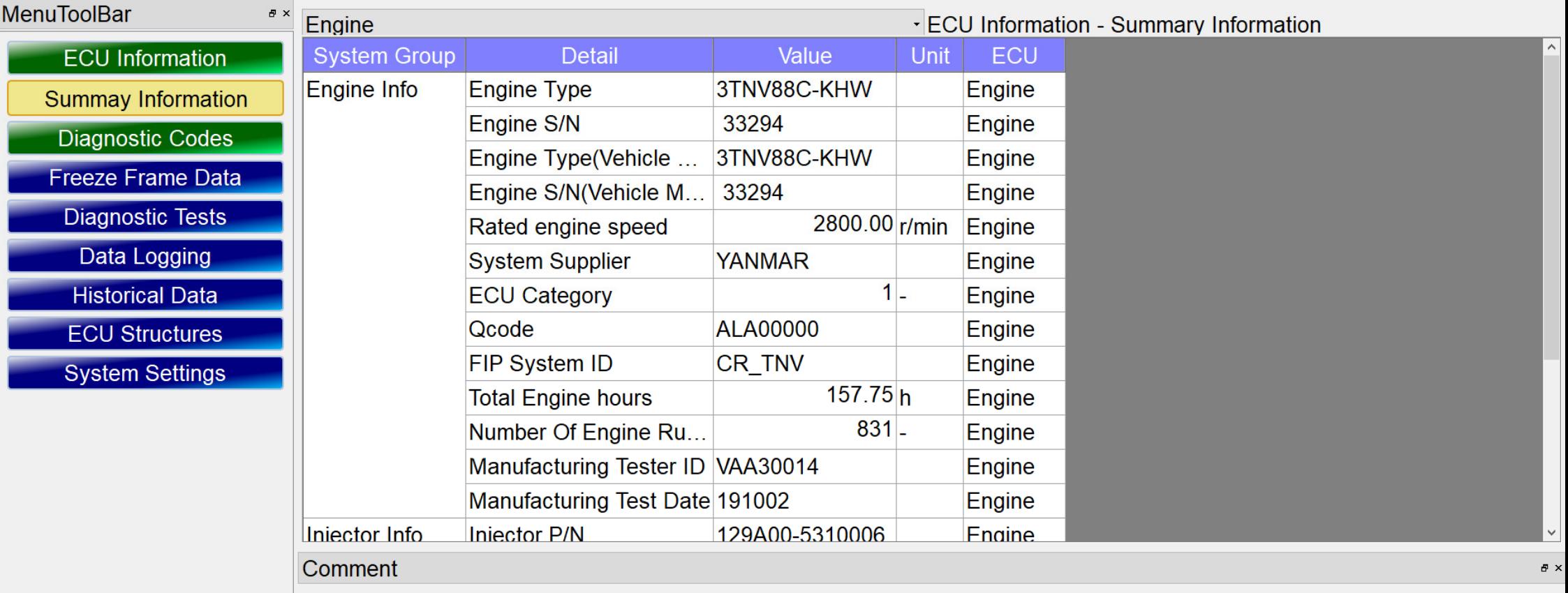

Baudrate: 250k Engine Type(Vehicle Manufacture):3TNV88C-KHW / Engine S/N:33294

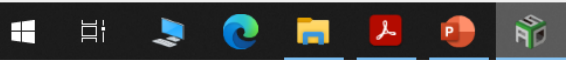

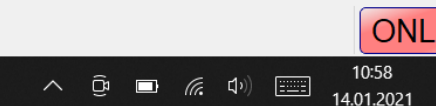

File(F) View(V) Operation(O) Tool(T) Help(H)

THE CHI

 $\bullet$ 

 $\blacktriangleright$ 

 $\Xi^{\scriptscriptstyle \dagger}$ 

 $\blacksquare$ 

**B** 

 $\downarrow$ 

 $\bullet$ 

## S M Diagnostics **F** + ON LINE No Codes

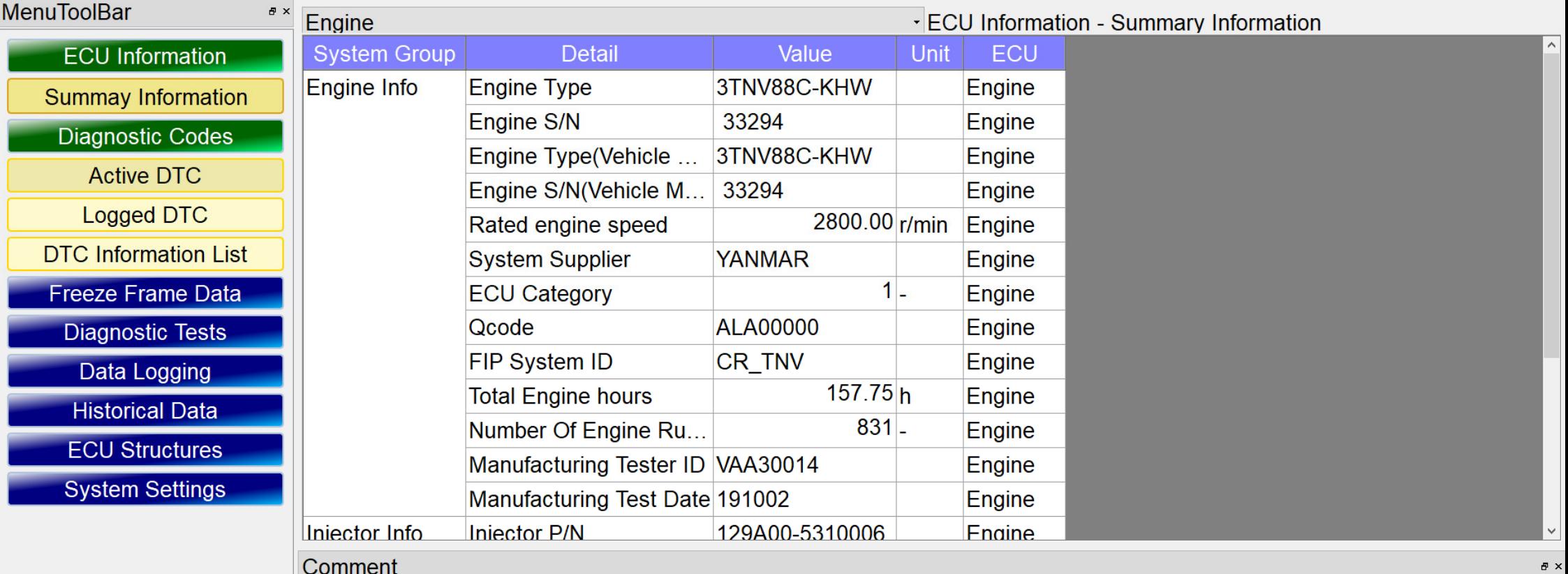

Baudrate: 250k Engine Type(Vehicle Manufacture):3TNV88C-KHW / Engine S/N:33294

 $\sum_{i=1}^{\infty}$ 

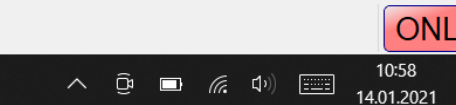

 $\Box$  $\times$ 

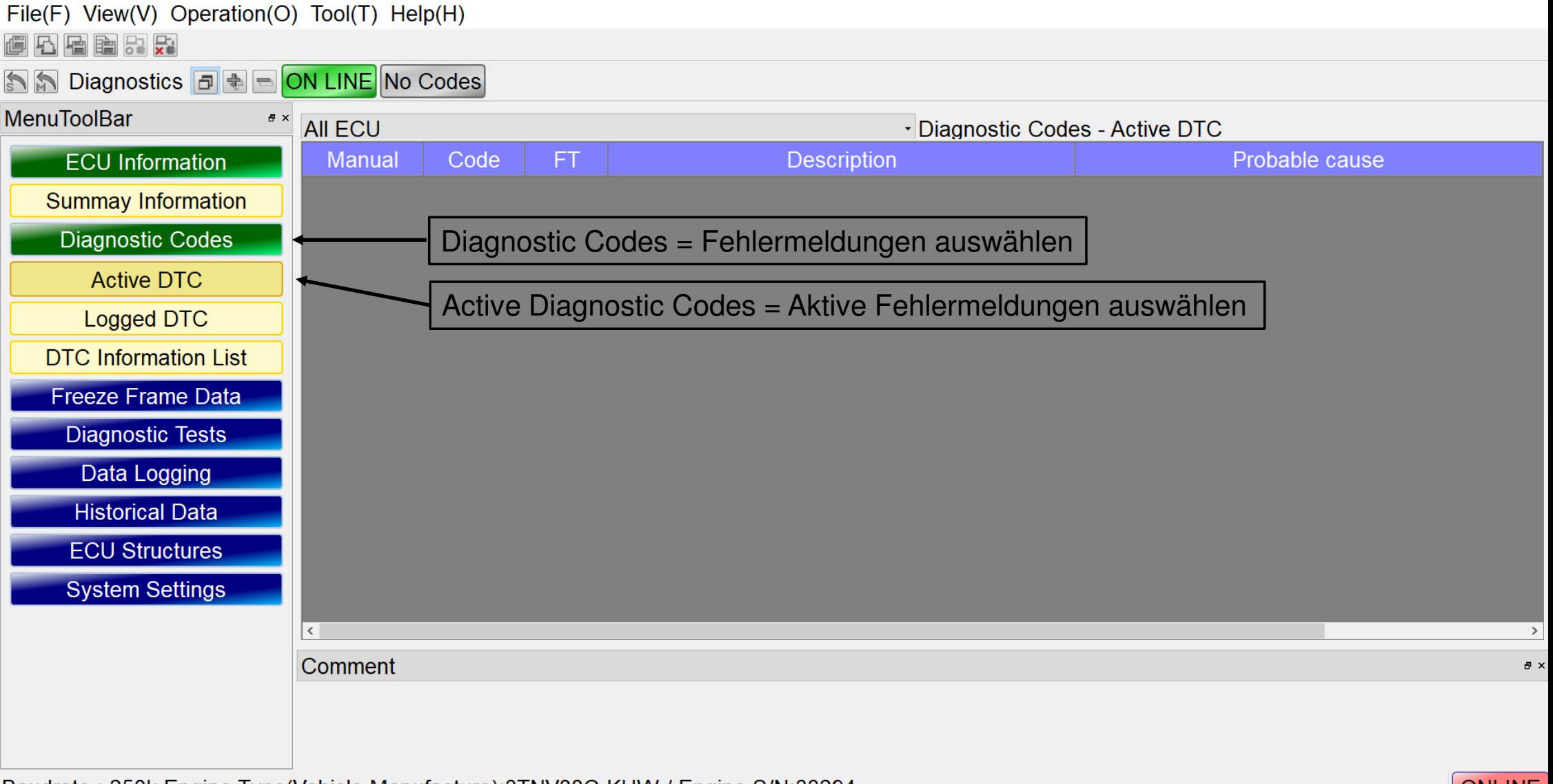

Baudrate: 250k Engine Type(Vehicle Manufacture): 3TNV88C-KHW / Engine S/N:33294

 $\sum_{i=1}^{\infty}$ 

 $\bullet$   $\bullet$ 

 $\mathcal{L}$ 

**P** 

**A** 

 $\blacksquare$ 

**目** 

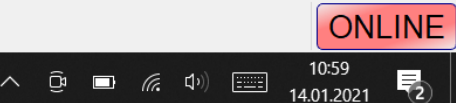

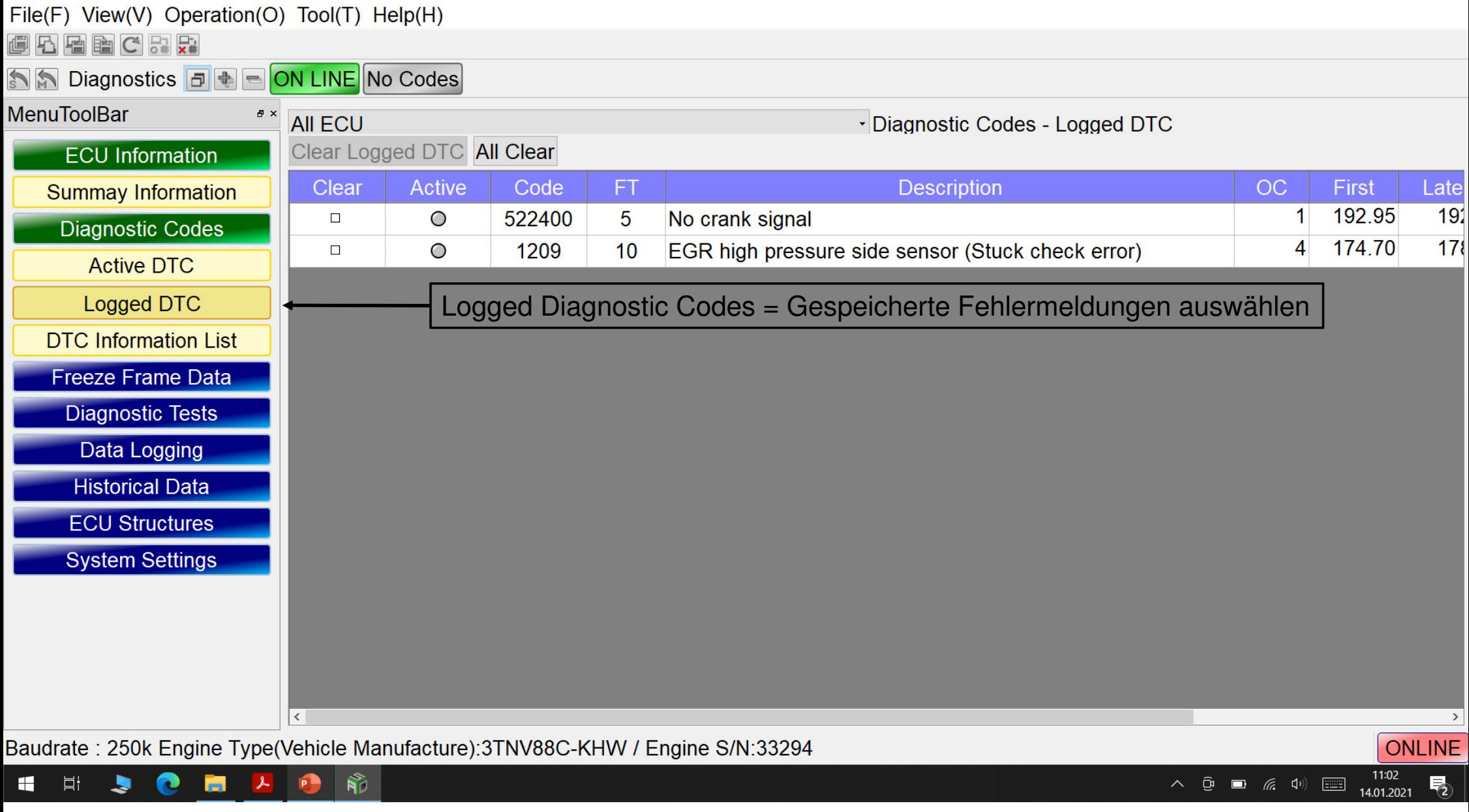

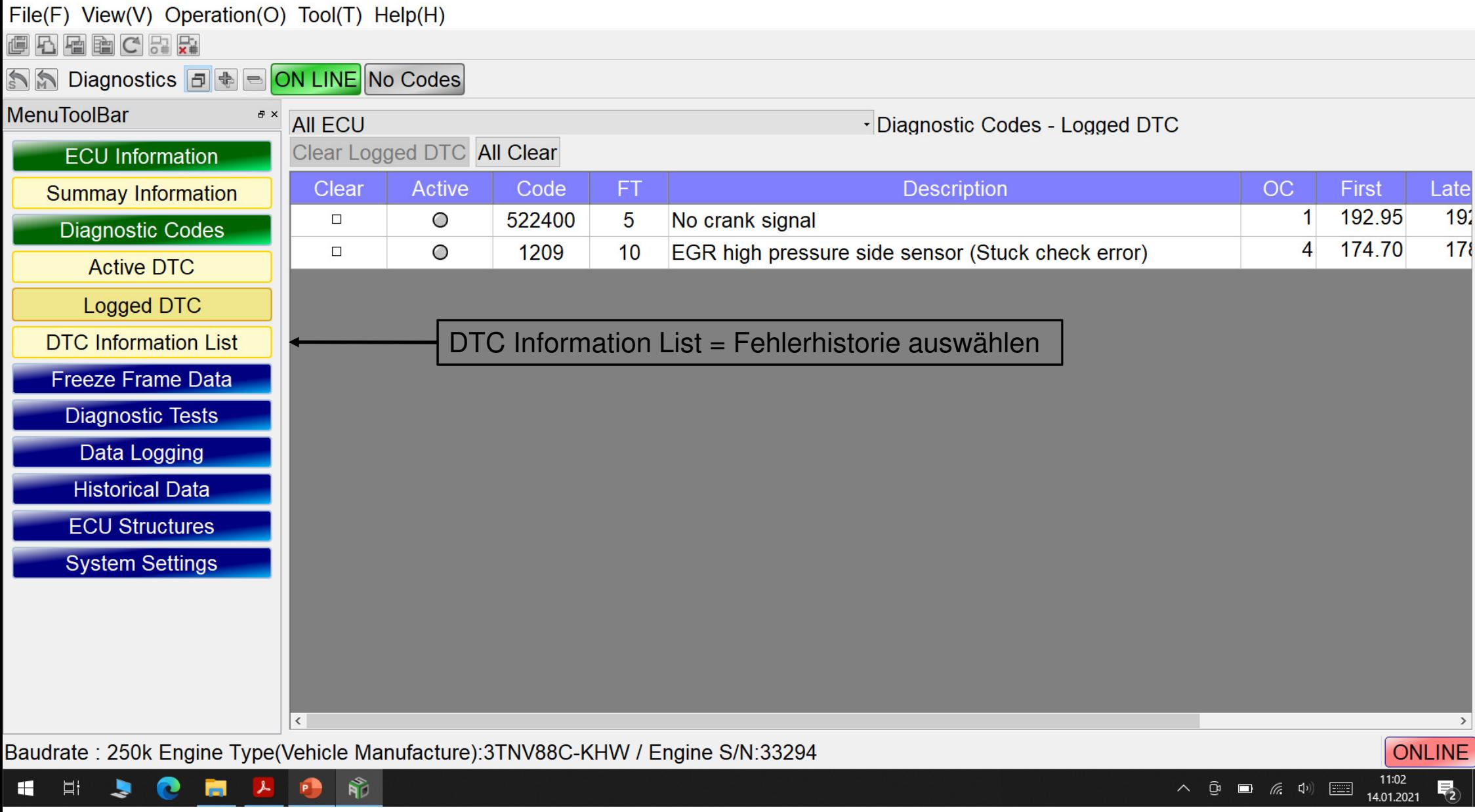

File(F) View(V) Operation(O) Tool(T) Help(H)

GBBBX

S M Diagnostics F + ON LINE No Codes

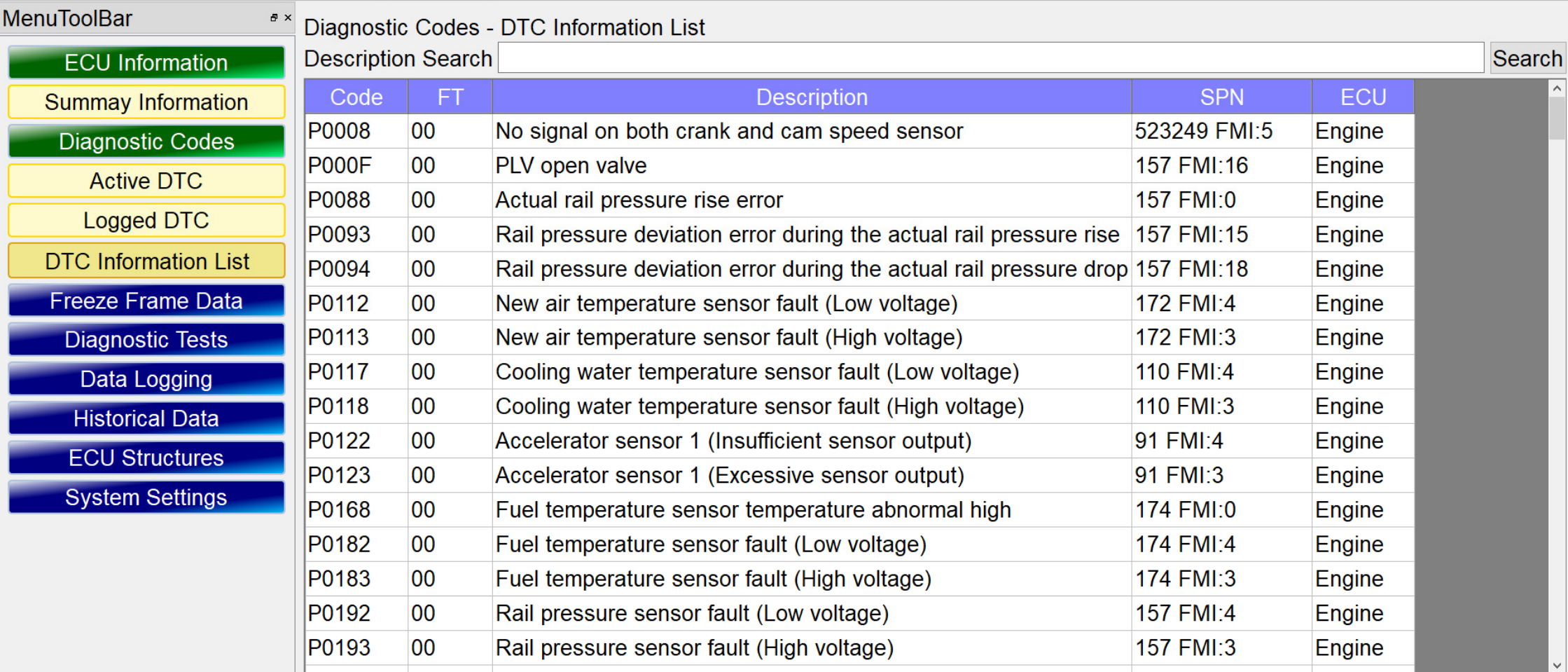

Baudrate: 250k Engine Type(Vehicle Manufacture):3TNV88C-KHW / Engine S/N:33294

 $\blacksquare$ 

ONLINE 11:00<br>14.01.2021  $\overline{P_2}$ 

 $\begin{picture}(150,10) \put(0,0){\line(1,0){10}} \put(15,0){\line(1,0){10}} \put(15,0){\line(1,0){10}} \put(15,0){\line(1,0){10}} \put(15,0){\line(1,0){10}} \put(15,0){\line(1,0){10}} \put(15,0){\line(1,0){10}} \put(15,0){\line(1,0){10}} \put(15,0){\line(1,0){10}} \put(15,0){\line(1,0){10}} \put(15,0){\line(1,0){10}} \put(15,0){\line($ 

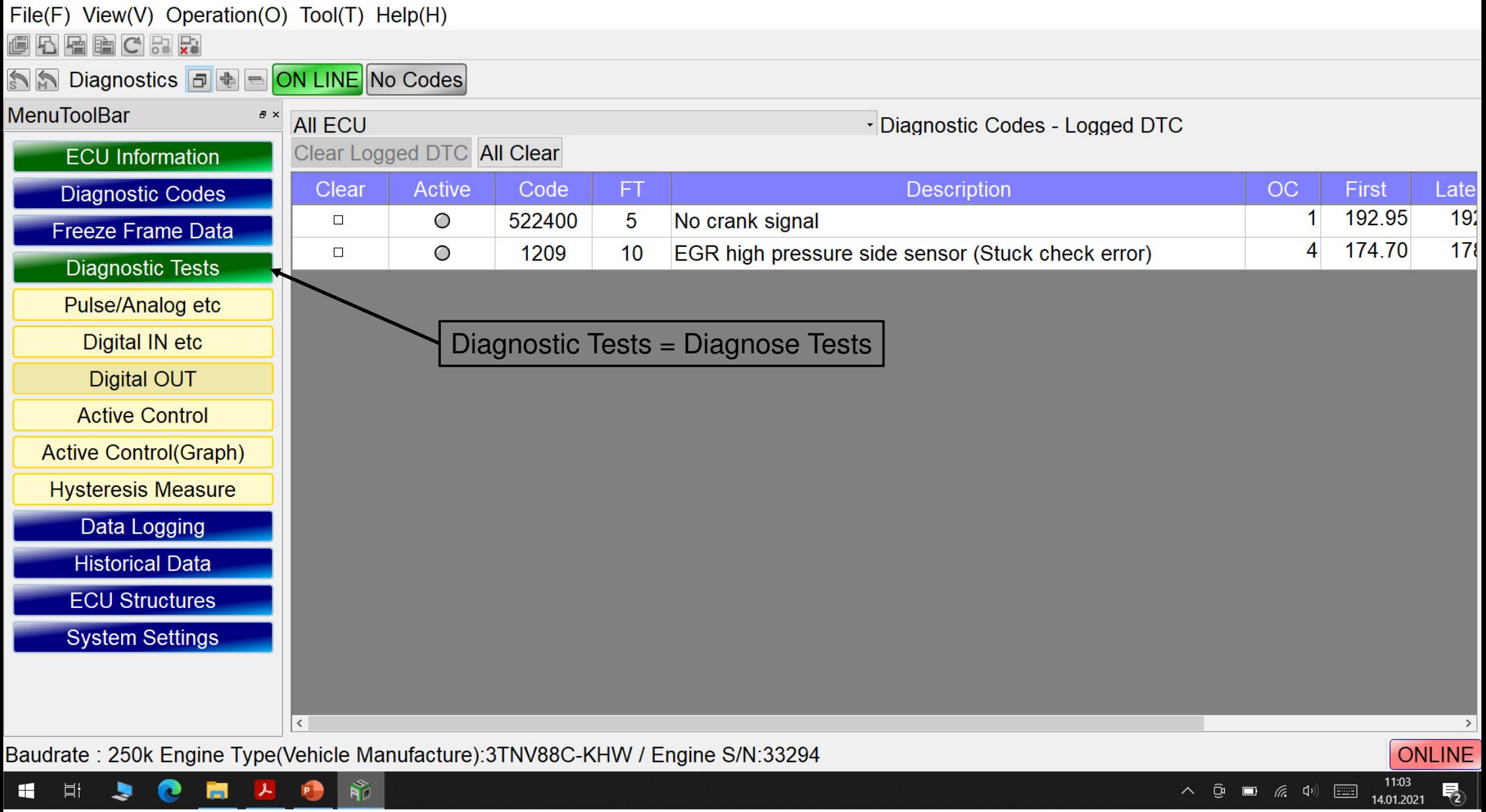

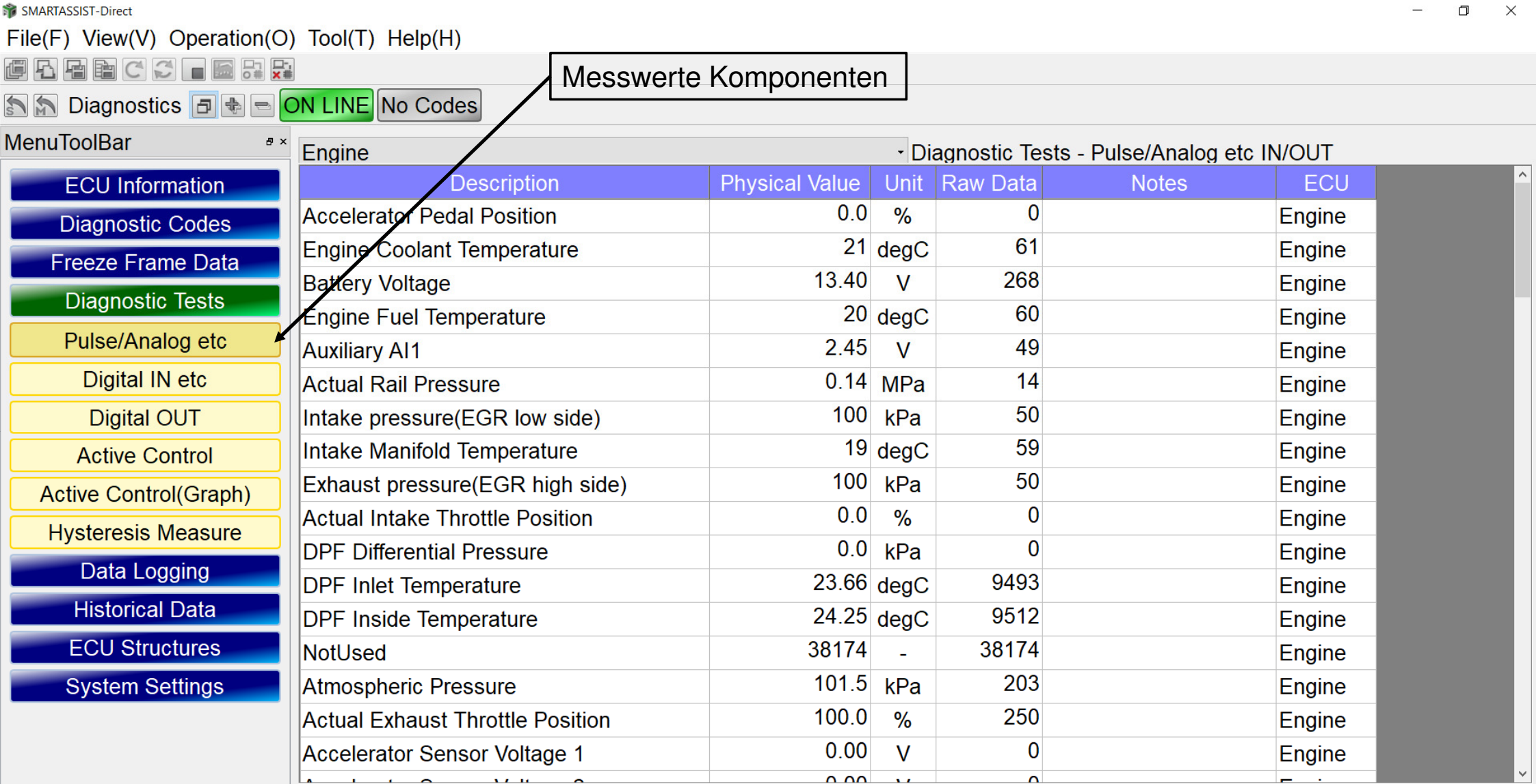

 $\frac{1}{\sqrt{2}}$  $\bullet$ 盲  $\bullet$  $\lambda$ 

 $\blacktriangleright$ 

 $\blacksquare$ 

 $\Xi^{\dagger}$ 

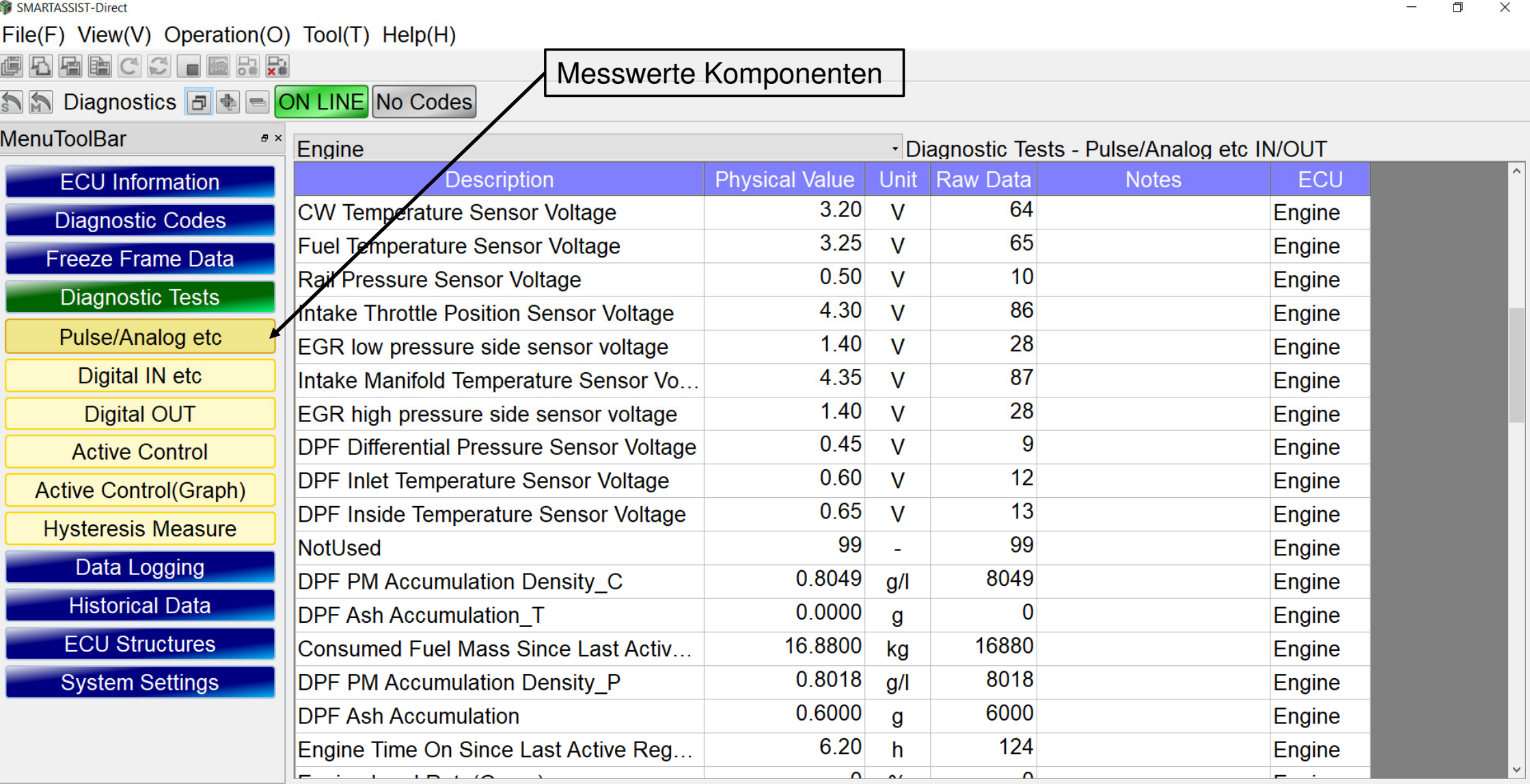

 $\overline{\mathbf{N}}$ 

P

Ĉ

m

 $\mathbf{r}$ 

J.

 $\blacksquare$ 

 $\Xi^{\scriptscriptstyle \dagger}$ 

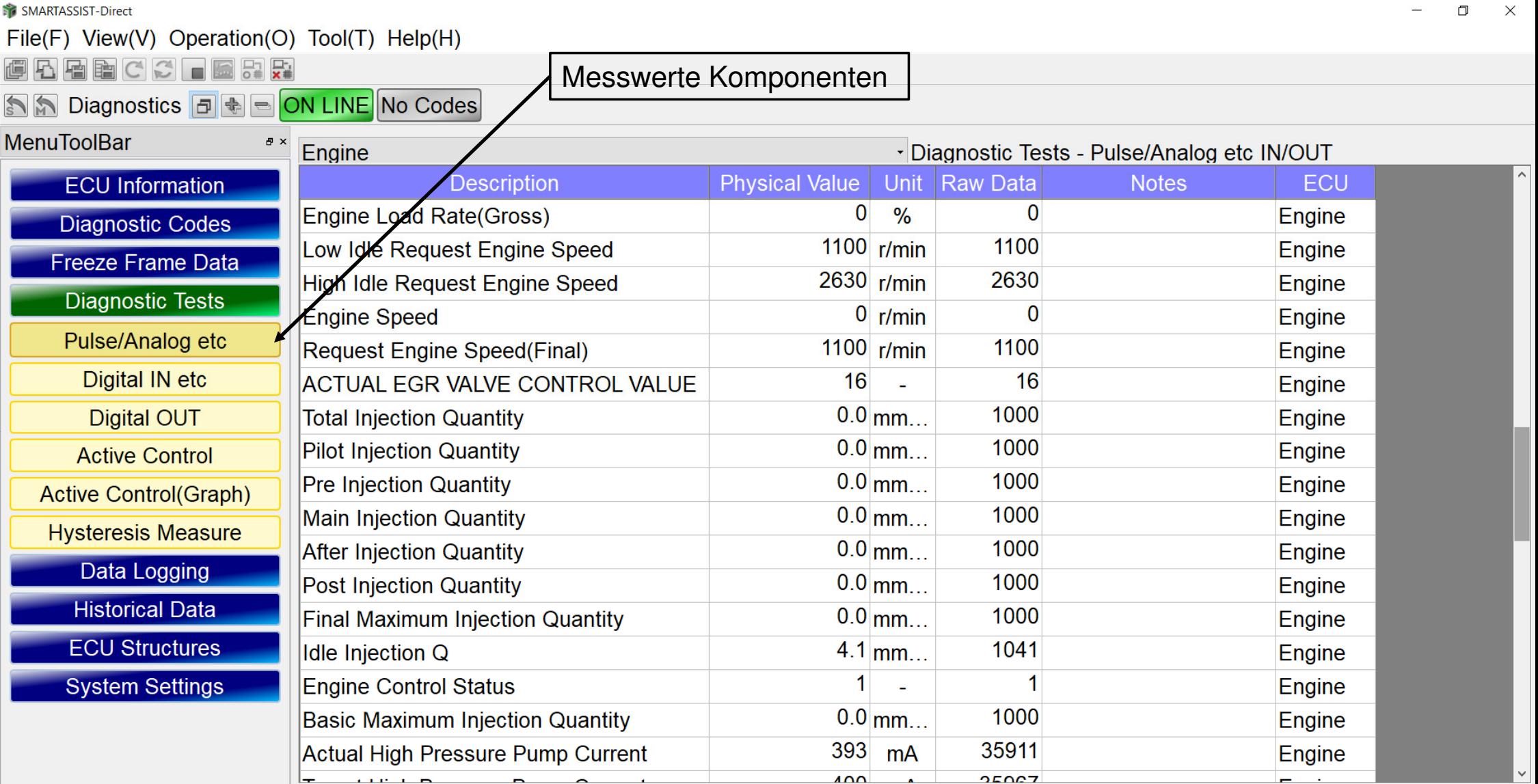

 $\frac{1}{\sum_{i=1}^{n} a_i}$  $\blacktriangleright$  $\bullet$ 盲  $\bullet$  $\mathcal{L}$ 

 $\blacksquare$ 

 $\Xi^{\scriptscriptstyle \dagger}$ 

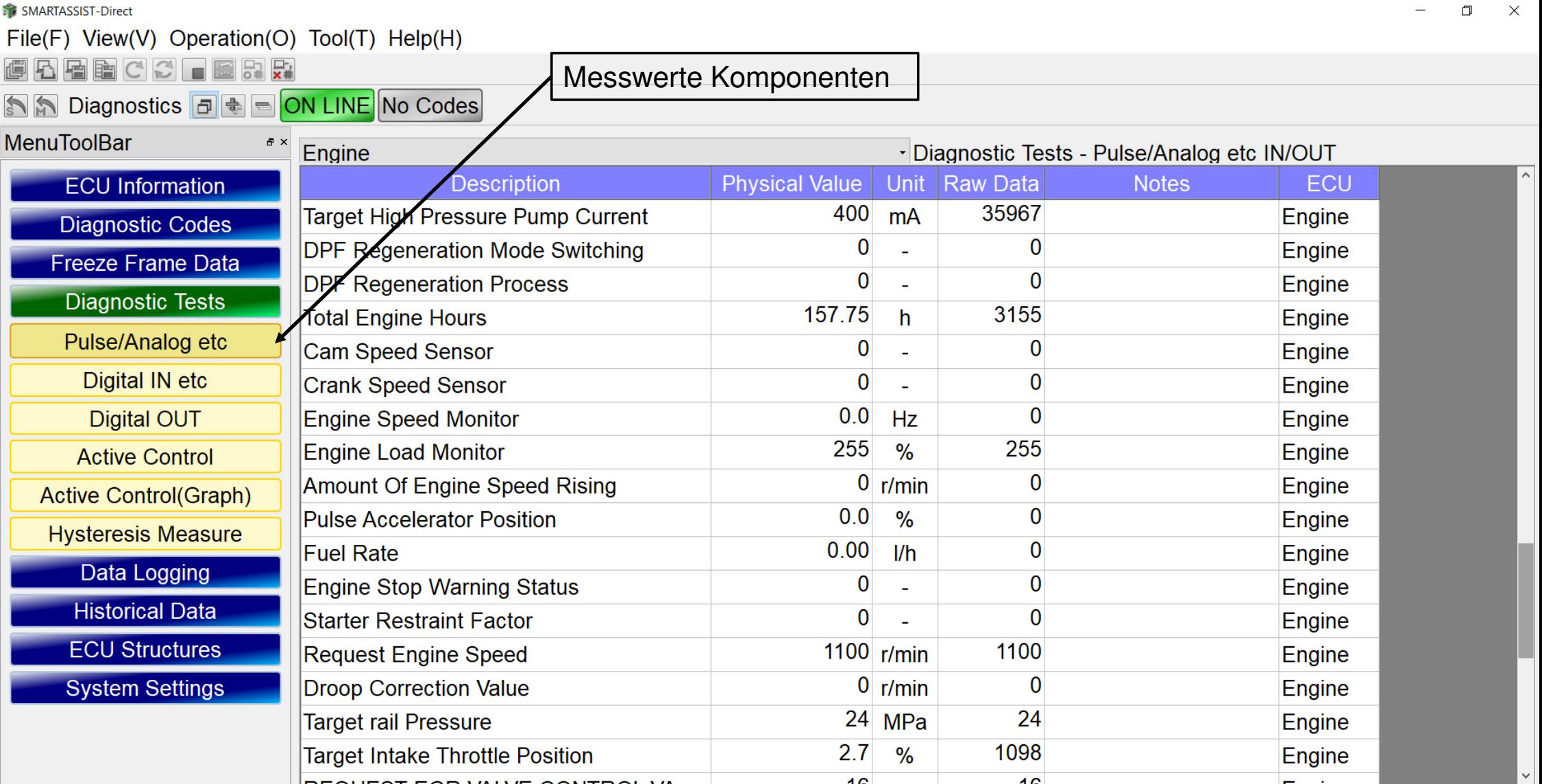

 $\overline{\mathbf{q}}^{\circ}_{\mathbf{p}}$  $\blacktriangleright$  $\bullet$  $\blacksquare$  $\Xi^{\scriptscriptstyle \dagger}$  $\lambda$  $\bullet$ 

 $\blacksquare$ 

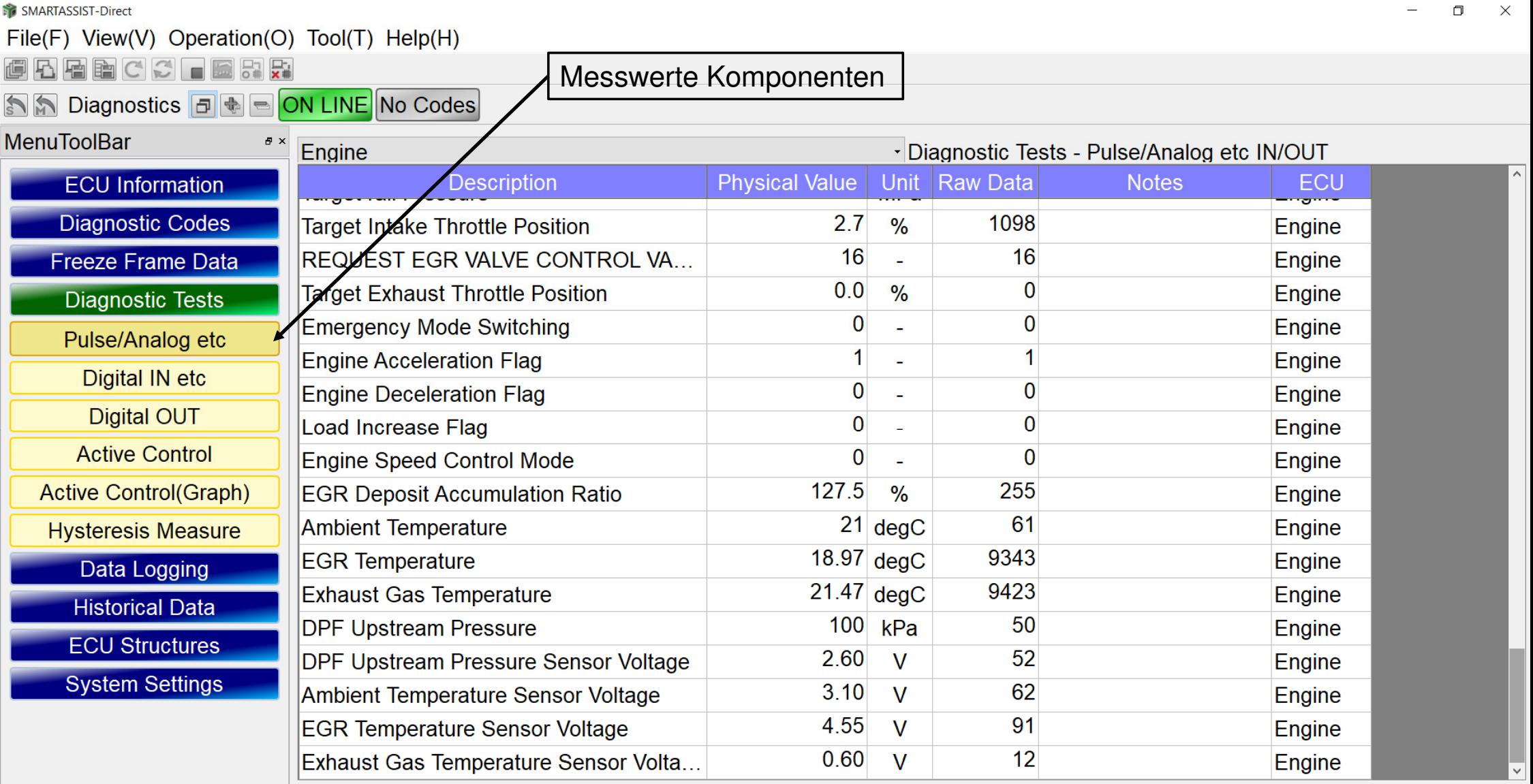

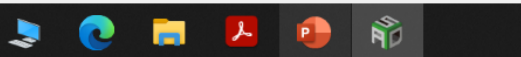

 $\blacksquare$ 

 $\Xi^{\dagger}$ 

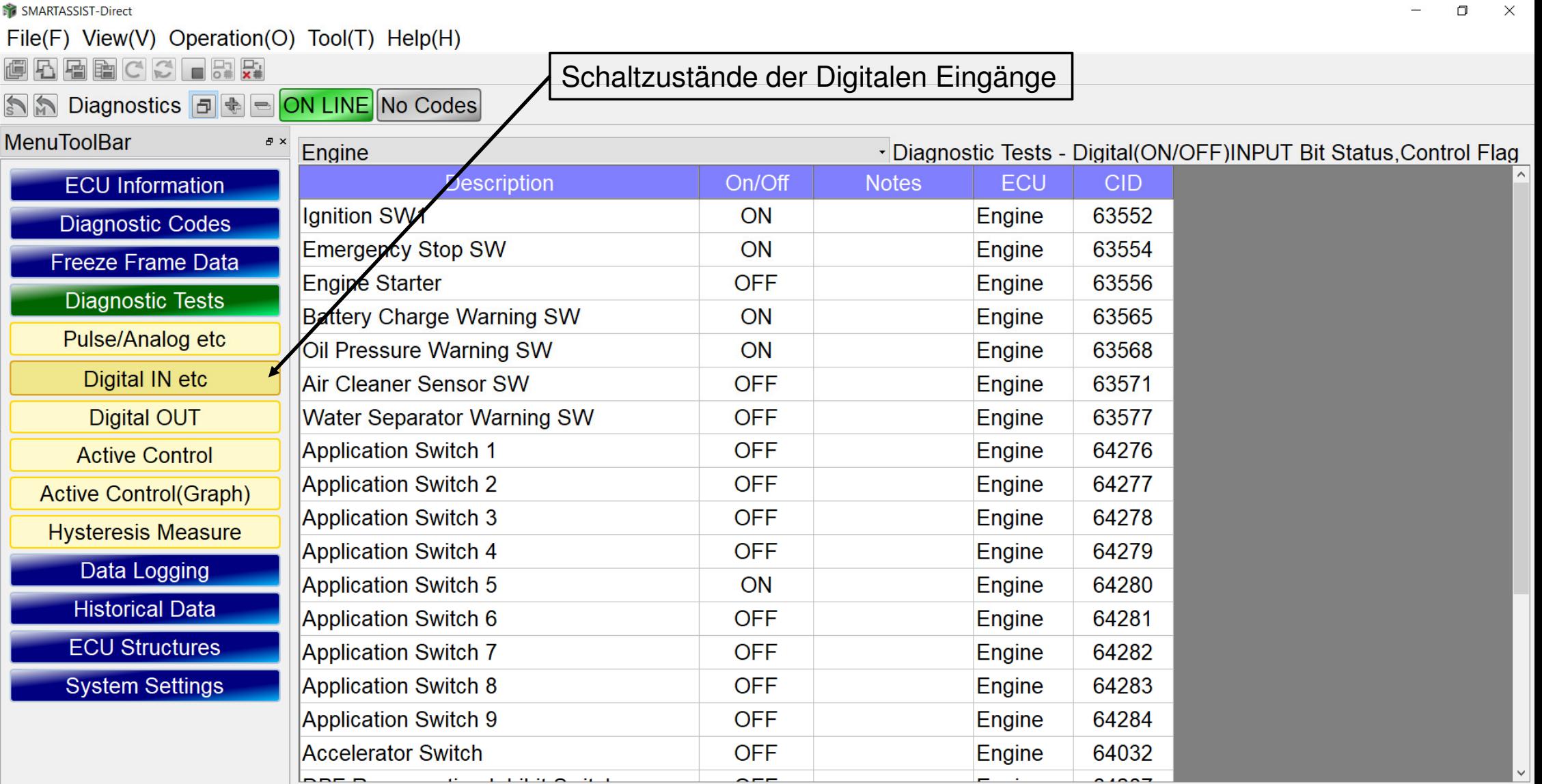

 $\sum_{i=1}^{\infty}$ 

 $\blacktriangleright$ 

 $\blacksquare$ 

 $\Xi^{\scriptscriptstyle \dagger}$ 

C

盲

 $\mathbf{r}$ 

 $\bullet$ 

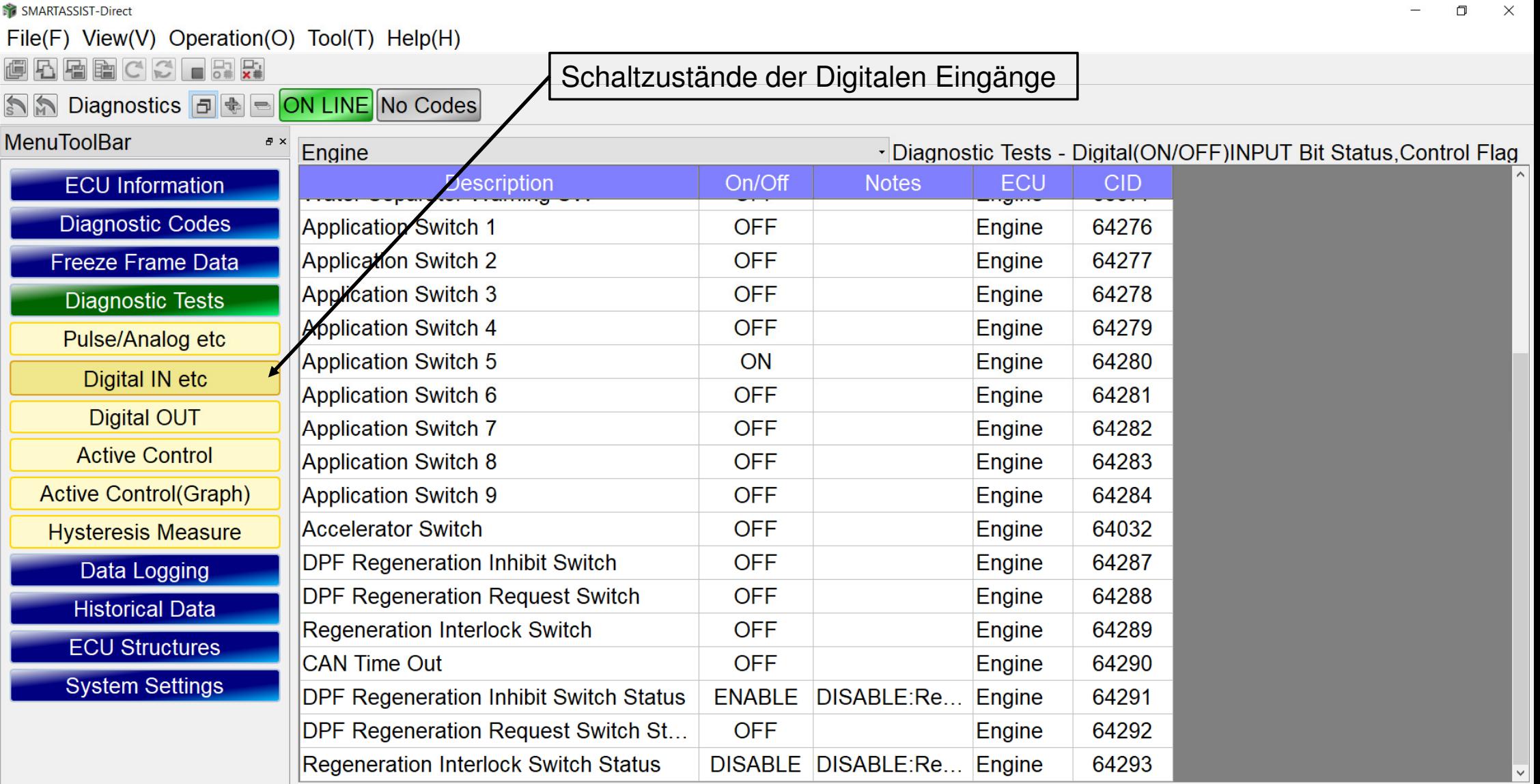

 $\blacksquare$ 

ONLINE

 $\equiv$ 

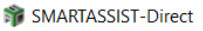

 $\Xi^{\scriptscriptstyle \dagger}$ 

 $\blacksquare$ 

 $\ddot{\phantom{1}}$ 

 $\bullet$ 

 $\blacksquare$ 

 $\lambda$ 

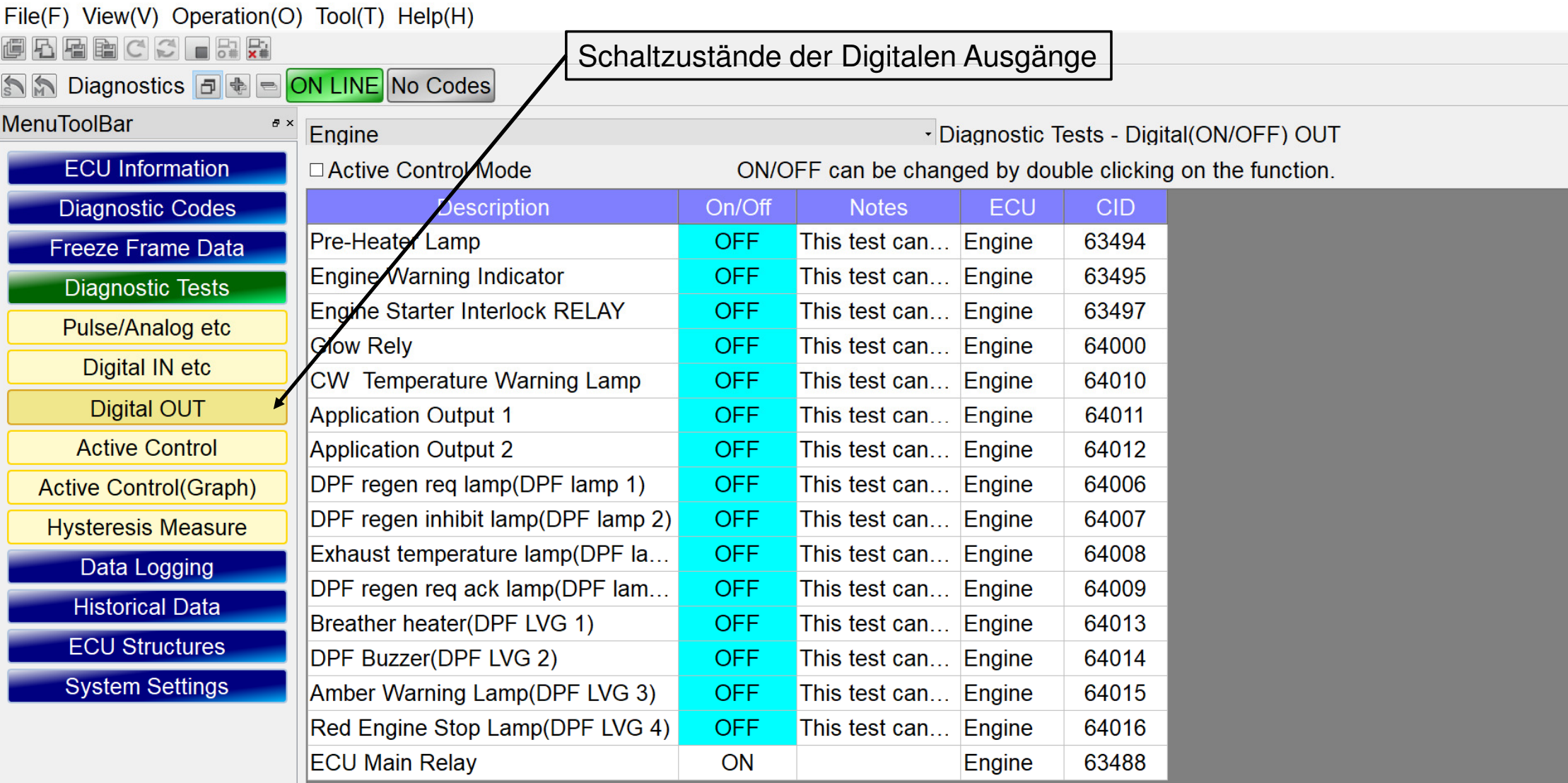

Baudrate: 250k Engine Type(Vehicle Manufacture):3TNV88C-KHW / Engine S/N:33294

 $\sum_{i=1}^{\infty}$ 

 $\mathbf{P}$ 

 $\mathord{\times}$ 

 $\Box$ 

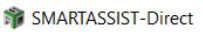

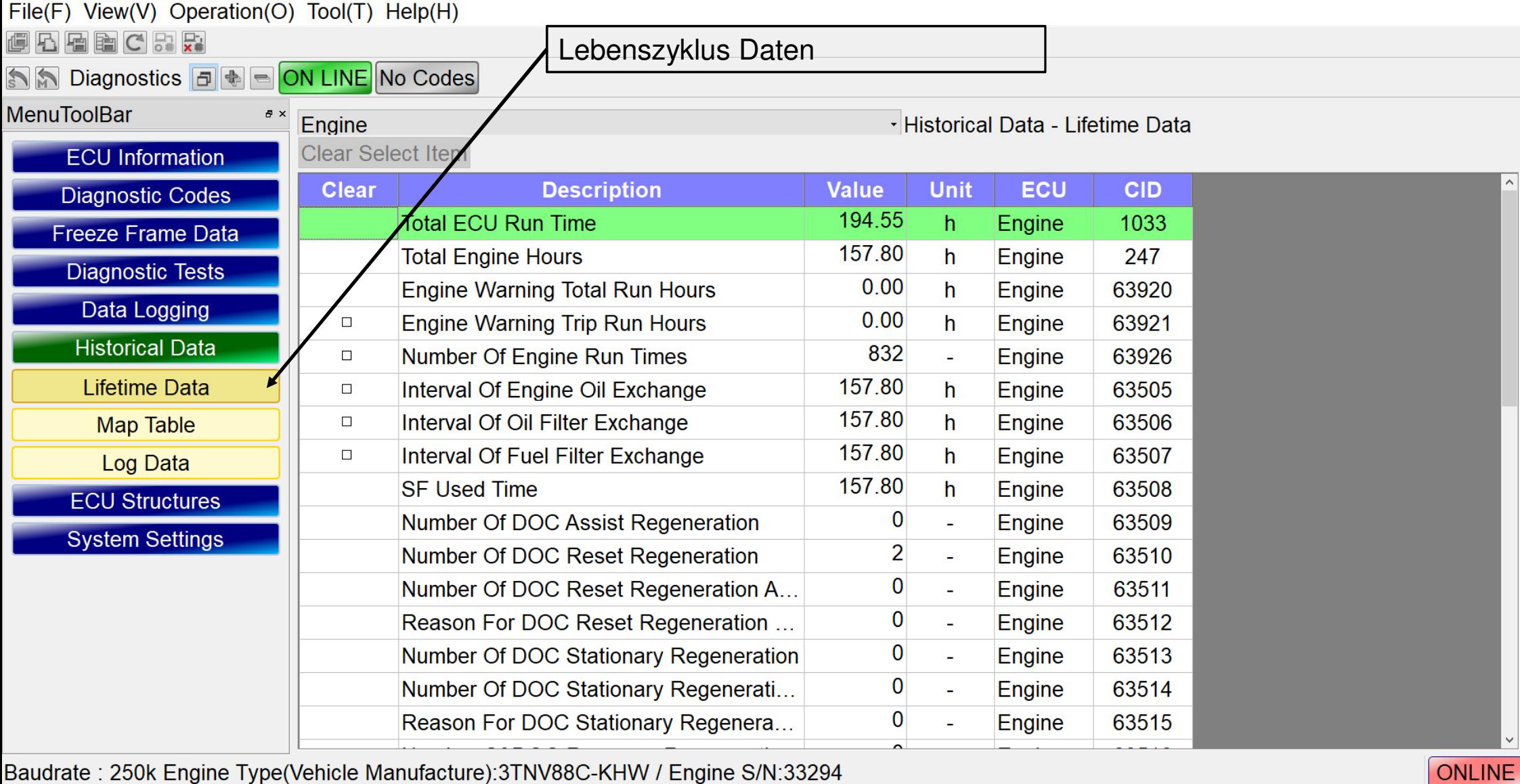

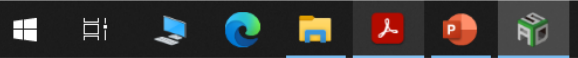

 $\Box$ 

 $\qquad \qquad -$ 

 $\times$